Документ подписан простой электронной подписью Информация о владельце: ФИО: Махаева Наталья Юрьевна Должность: Проректор по учебной и воспитательной работе, молодежной политике ФГБОУ ВО "Ярославский ГАУ" Дата подписания: 02.02 МИНИСТЕРОСТВО СЕЛЬСКОГО ХОЗЯЙСТВА РОССИЙСКОЙ Федерации Уникальный программный ключ:<br>fa349ae3f25a456450a9tb67187284ea10148egpcтвенное бюджетное образовательное учреждение

#### высшего образования

«Ярославская государственная сельскохозяйственная академия»

УТВЕРЖДАЮ<br>проректор по учебной научной, воспитательной работе, молодежной политике и цифровой трансформации ФГБОУ ВО Ярославская ГСХА, **CONSTITUTION** B.B. o<br>ocra °° 30 июня 2022 г.

### РАБОЧАЯ ПРОГРАММА ДИСЦИПЛИНЫ

#### Б1.0.13 «Начертательная геометрия»

Индекс дисциплины «Наименование дисциплины»

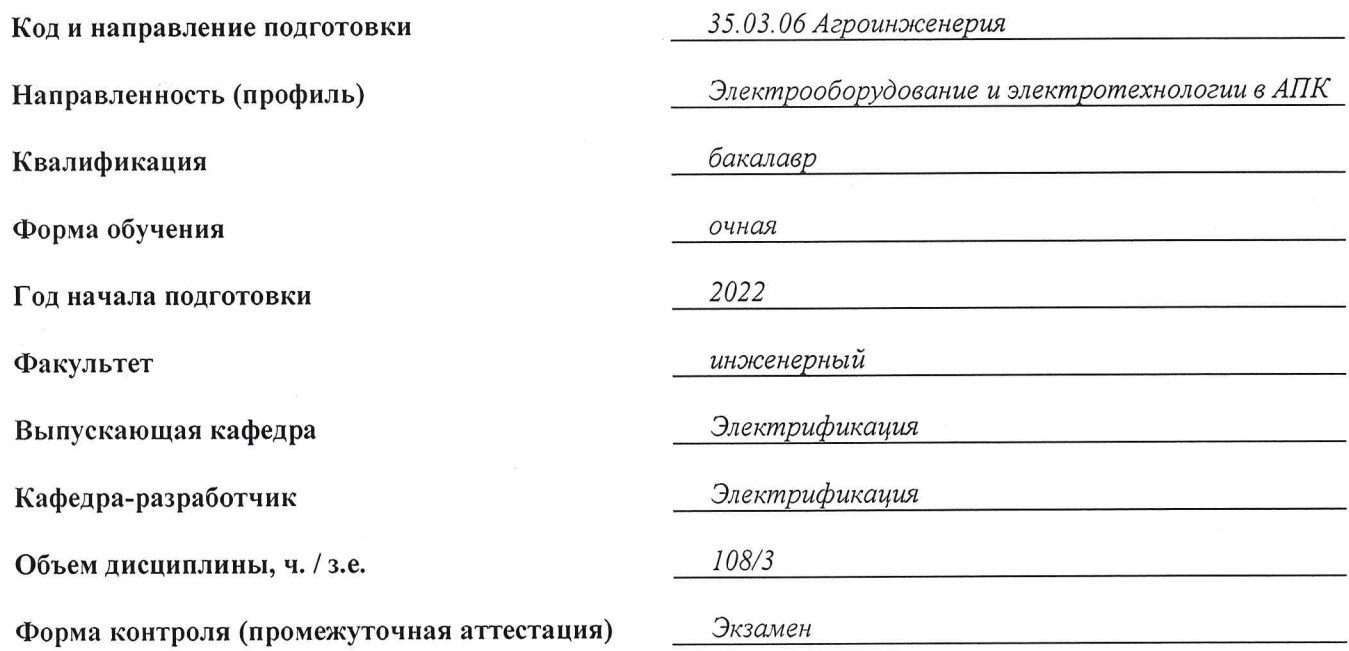

Ярославль, 2022 г.

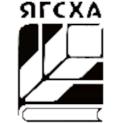

При разработке рабочей программы дисциплины (далее - РПД) «Начертательная геометрия» в основу положены:

1. Федеральный государственный образовательный стандарт высшего образования бакалавриат по направлению подготовки 35.03.06 Агроинженерия, утвержденный приказом Министерства образования и науки Российской Федерации 23 августа 2017 г. № 813;

2. Приказ Министерства науки и высшего образования Российской Федерации от 08.02.2022 г. № 83 «О внесении изменений в федеральные государственные образовательные стандарты высшего образования - бакалавриат по направлениям подготовки»;

 $\overline{3}$ . Приказ Министерства науки и высшего образования Российской Федерации от 26 ноября 2022 г. № 1456 «О внесении изменений в федеральные государственные образовательные стандарты высшего образования» (зарегистрирован в Минюсте России 27.05.2022 г. № 63650);

4. Учебный план по направлению подготовки 35.03.06 Агроинженерия, направленность (профиль) «Электрооборудование и электротехнологии в АПК», одобрен Ученым советом ФГБОУ ВО Ярославская ГСХА 1 марта 2022 г. Протокол № 2. Период обучения: 2022 – 2026 гг.

#### Преподаватель-разработчик:

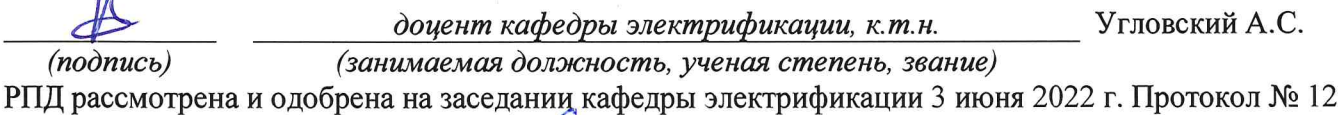

и.о. заведующего кафедрой

Морозов В.В.  $K.$   $\phi$ .  $-M.H.$ (учёная степень звание)

РПД одобрена на заседании учебно-методической комиссии инженерного факультета 20 июня 2022 г. Протокол № 11.

Председатель учебнометодической комиссии инженерного факультета

 $(no\delta nucb)$ 

Ананьин Г.Е.  $K.$   $n.$   $H.$ (учёная степень, звание)

 $\kappa$ . $\phi$ .  $-M.H.$ 

СОГЛАСОВАНО:

Руководитель образовательной программы

Морозов B.B.

tnoonucb

(ученая степень, звание)

Borrola 11.B

Декан инженерного факультета

библиотеки

Отдел комплектования

к.т.н., доцент Шешунова Е.В.

*(подпись) (ученая степень,*

*звание)*

## **СОДЕРЖАНИЕ РАБОЧЕЙ ПРОГРАММЫ ДИСЦИПЛИНЫ**

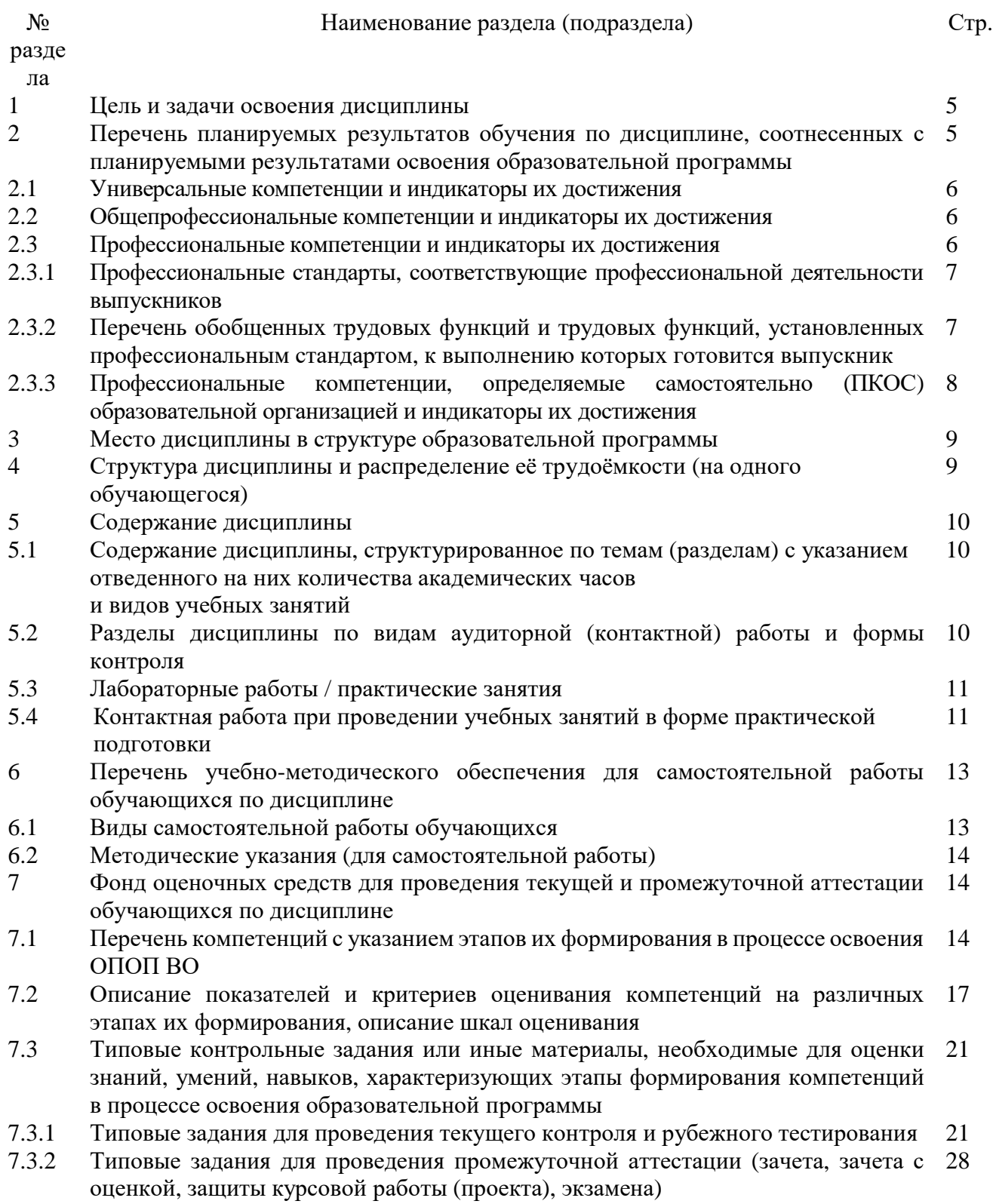

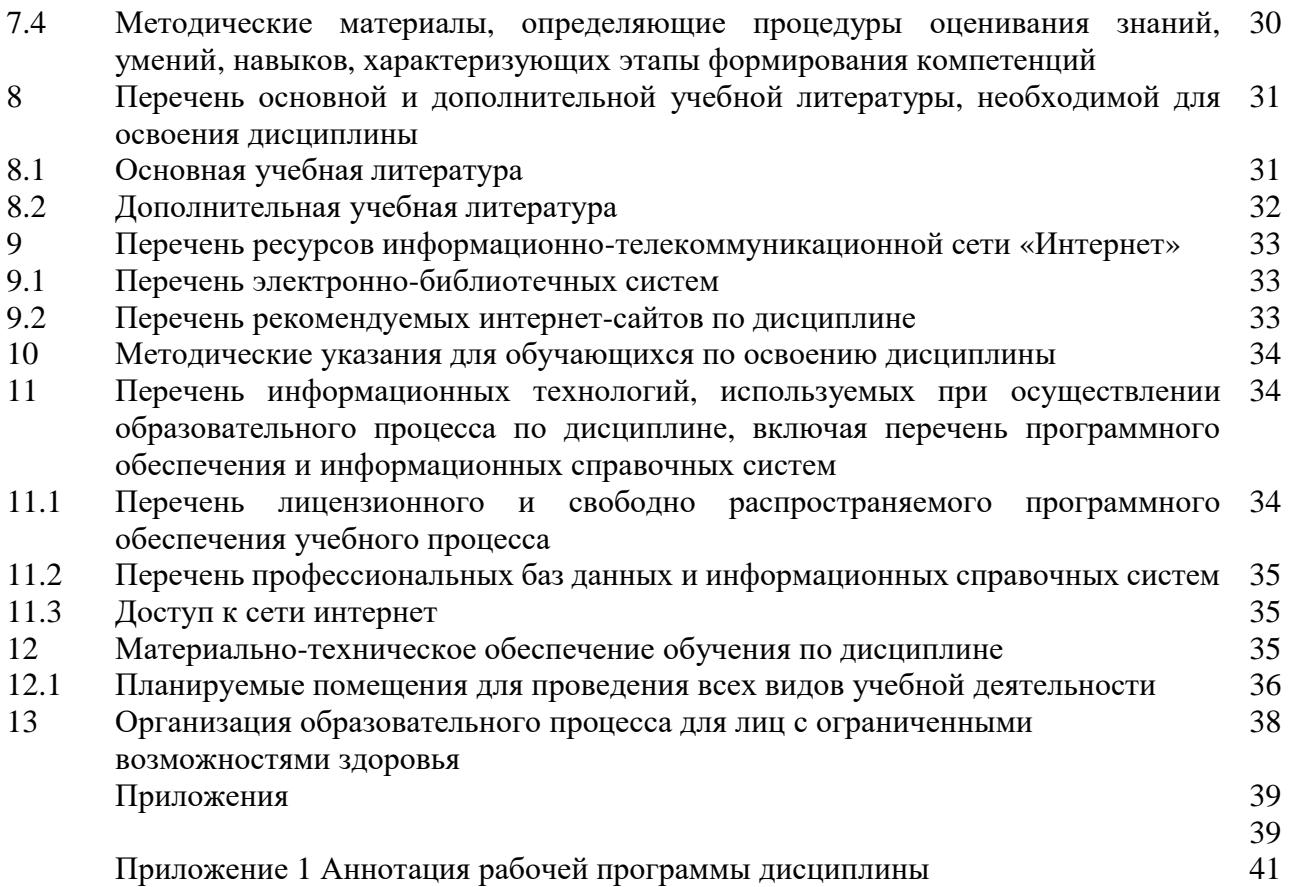

#### 1 Цель и задачи освоения дисциплины

Целью изучения дисциплины «Начертательная геометрия» развитие  $\overline{\phantom{0}}$ пространственного представления и воображения, конструктивно-геометрического мышления, способности к анализу и синтезу пространственных форм и отношений на основе графических моделей пространства, практически реализуемых в виде чертежей конкретных пространственных объектов и зависимостей.

#### Задачи:

- изучение способов получения определенных графических моделей пространства, основанных на ортогональном проецировании;
- умение решать на этих моделях задачи, связанные пространственными формами и отношениями.

### 2 Перечень планируемых результатов обучения по дисциплине, соотнесенных с планируемыми результатами освоения образовательной программы

Изучение данной дисциплины направлено на формирование у обучающихся следующих универсальных УК-1, общепрофессиональных ОПК-2

### 2.1 Универсальные компетенции и индикаторы их достижения

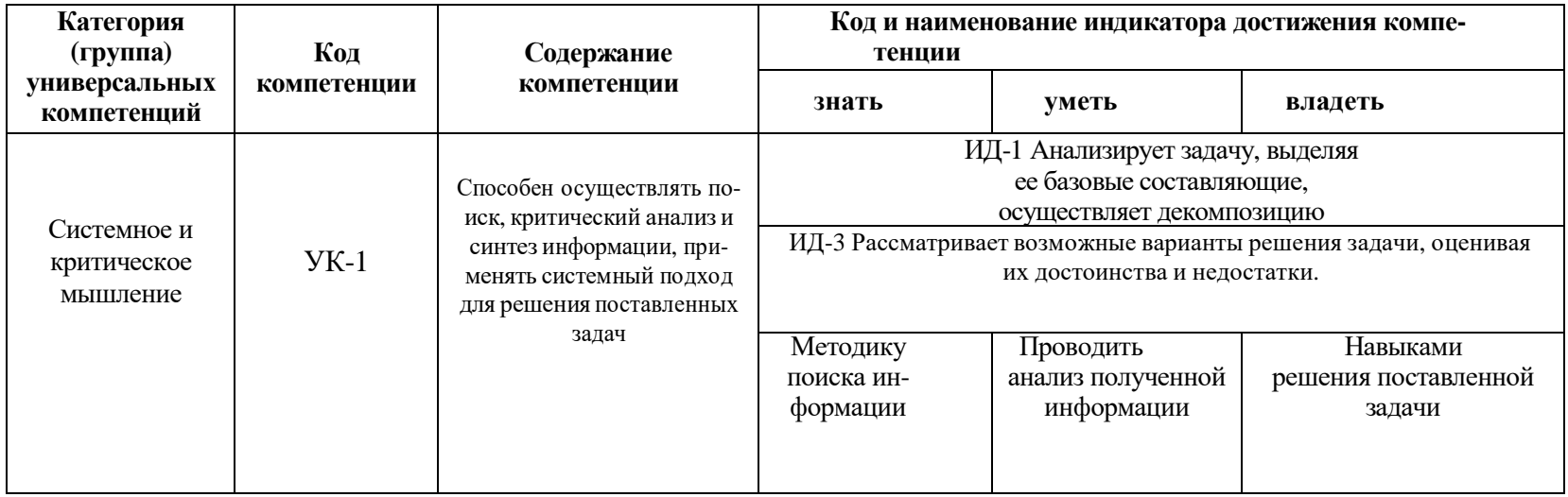

#### 2.2 Общепрофессиональные компетенции и индикаторы их достижения  $\sim$

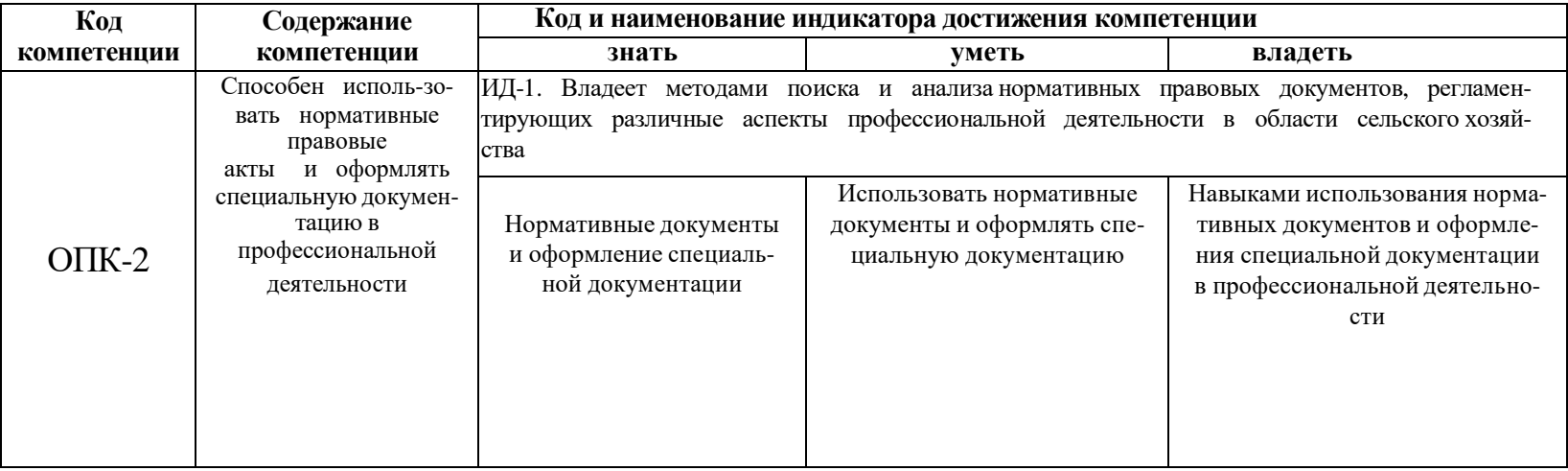

### **3 Место дисциплины в структуре образовательной программы**

Дисциплина «Начертательная геометрия» относится к обязательной части образовательной программы бакалавриата.

### **4 Структура дисциплины и распределение ее трудоемкости (на одного обучающегося)**

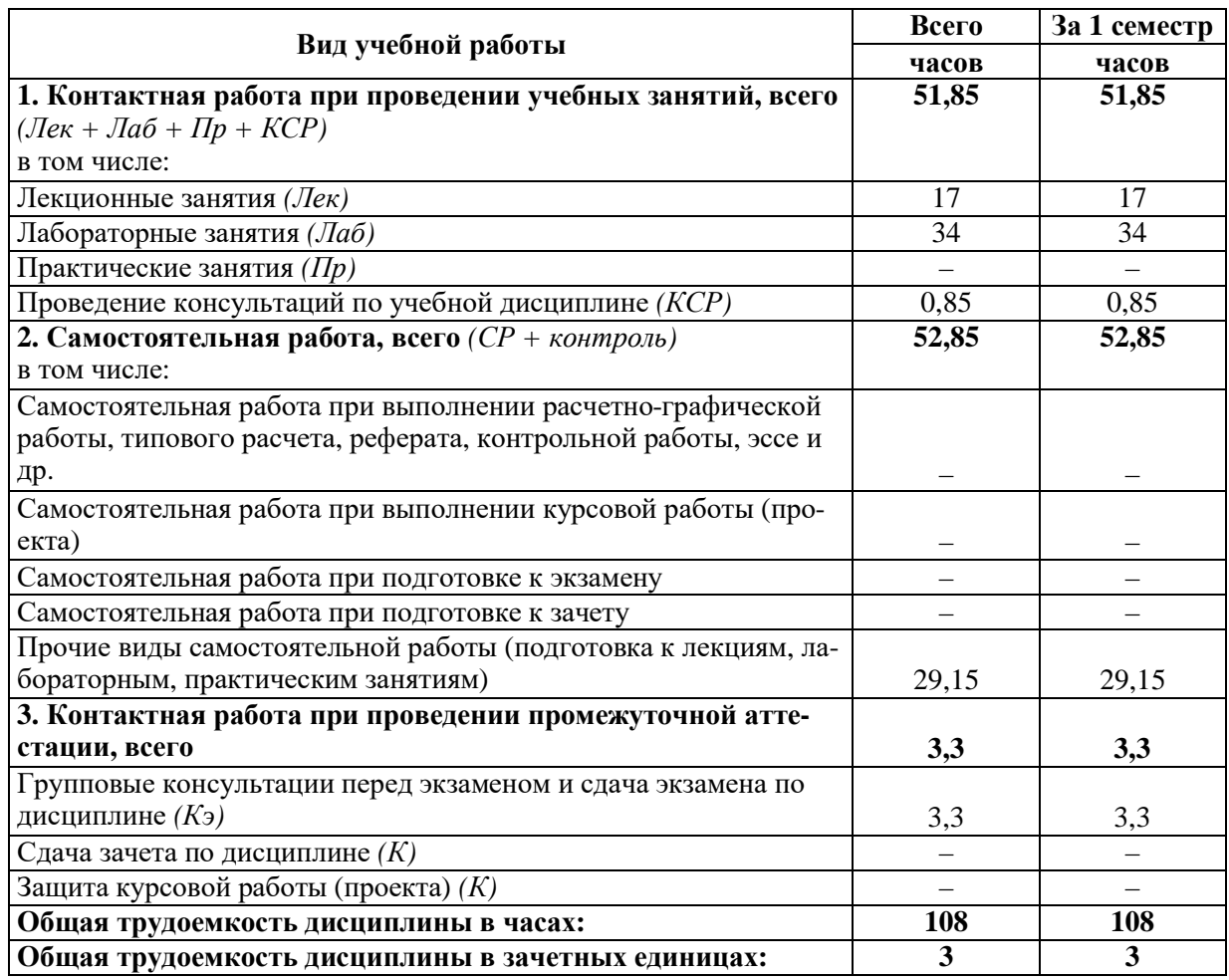

### 5 Содержание дисциплины

### 5.1 Содержание дисциплины, структурированное по темам (разделам) с указанием отведенного на них количества академических часов и видов учебных занятий

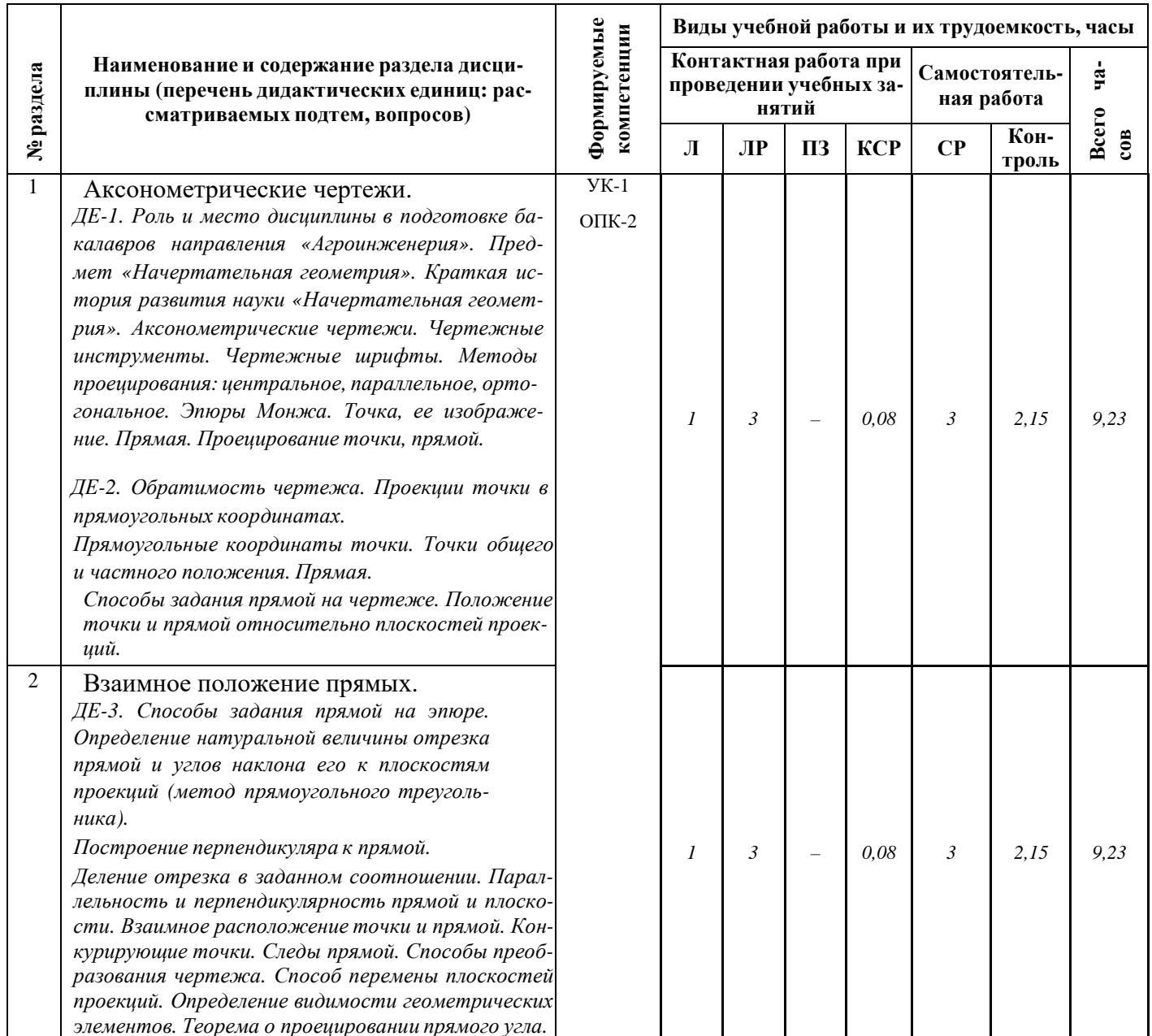

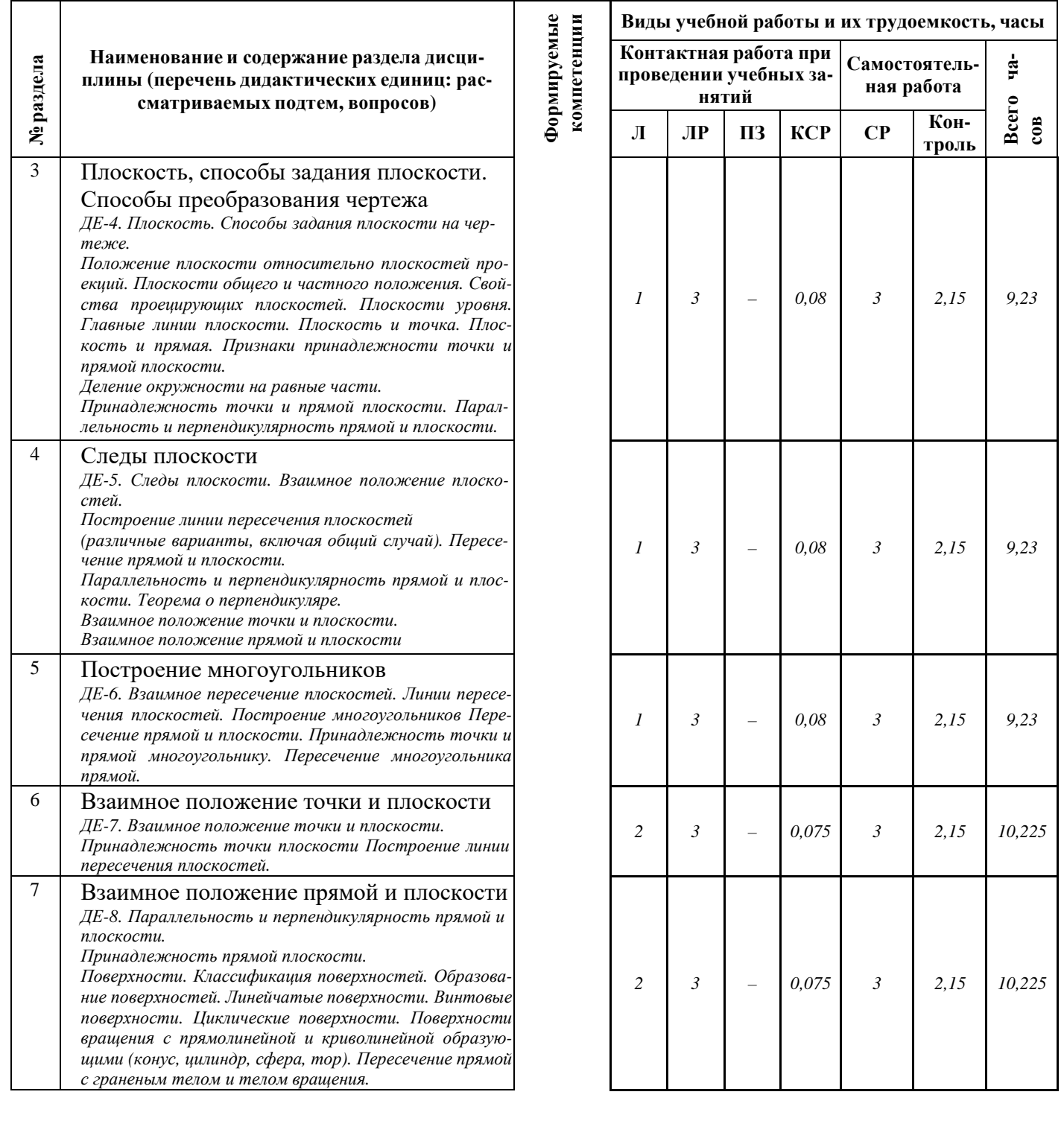

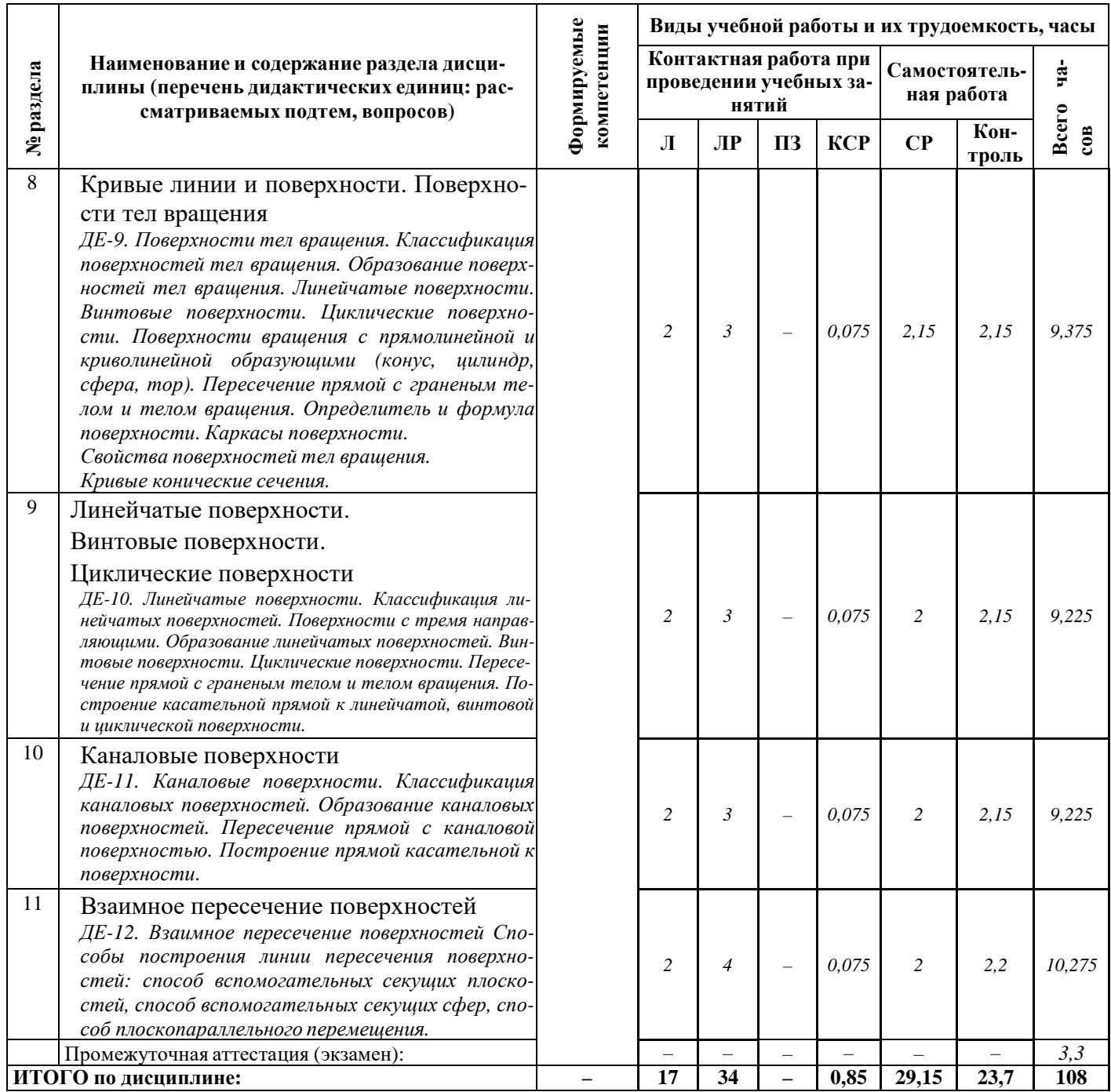

### **5.2 Разделы дисциплины по видам аудиторной (контактной) работы и формы контроля**

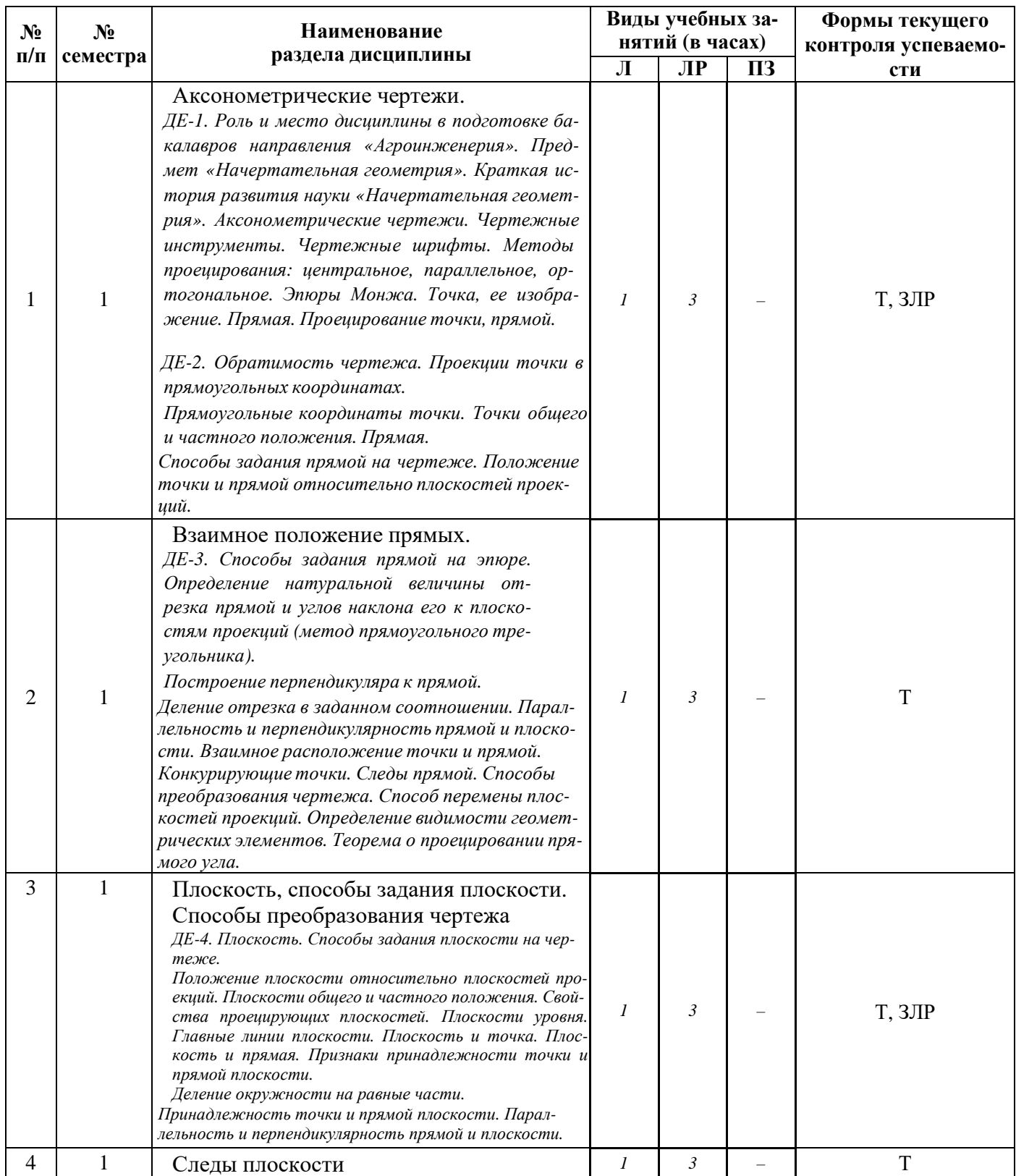

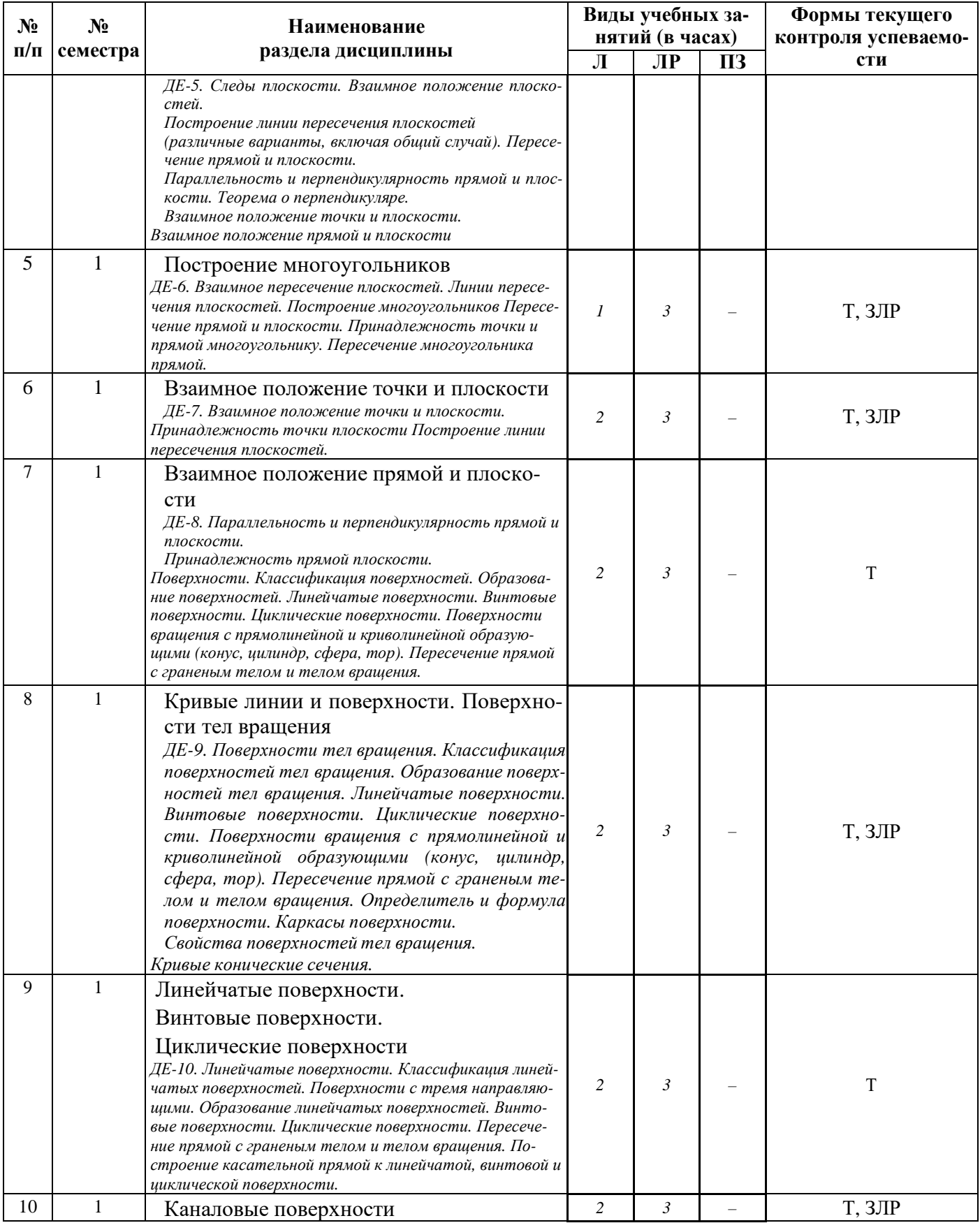

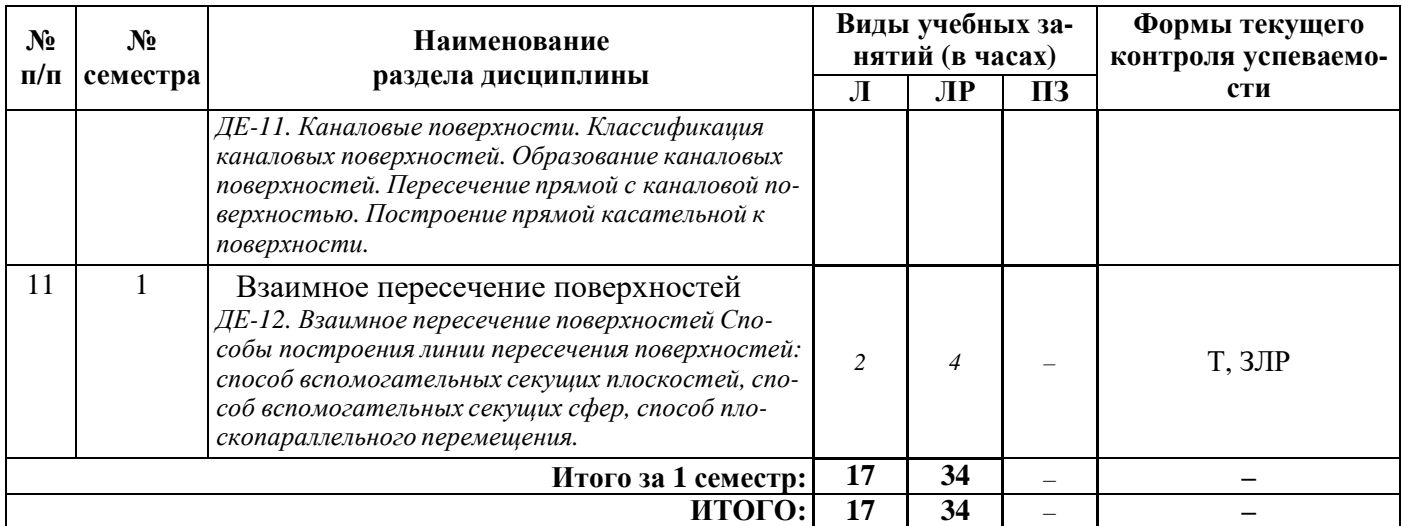

## **5.3 Лабораторные работы**

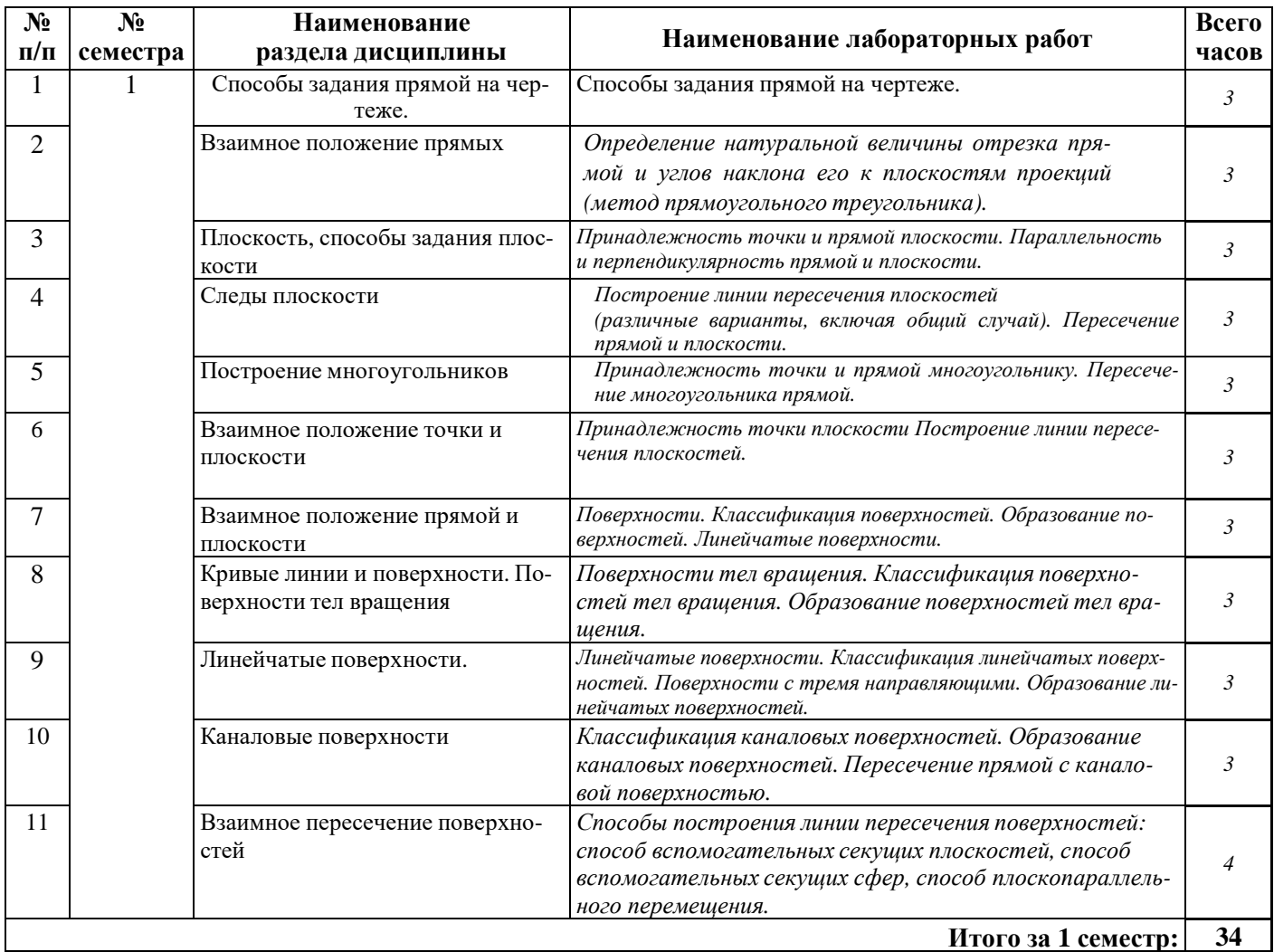

### **6 Перечень учебно-методического обеспечения для самостоятельной работы обучающихся по дисциплине**

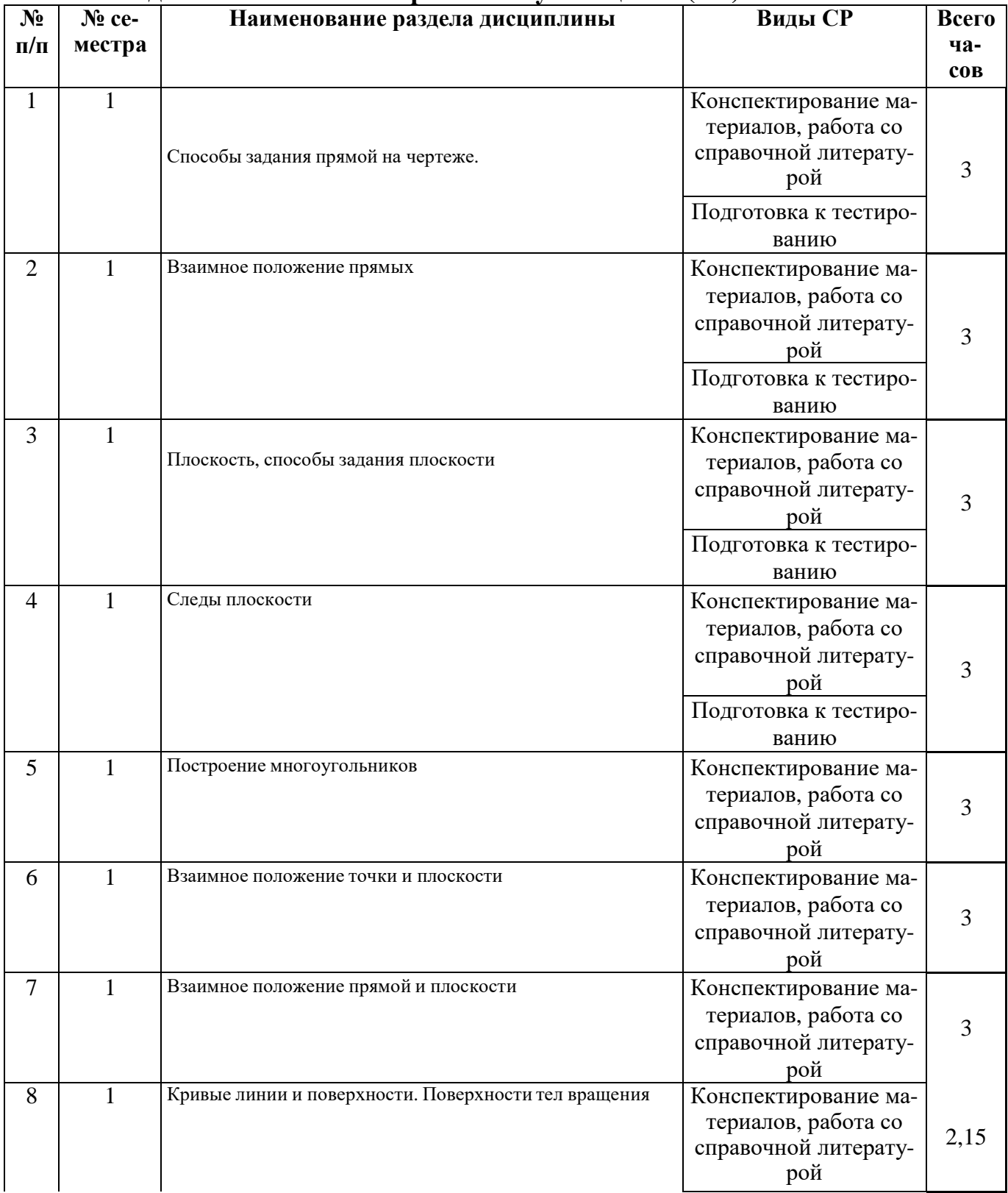

### **6.1 Виды самостоятельной работы обучающихся (СР)**

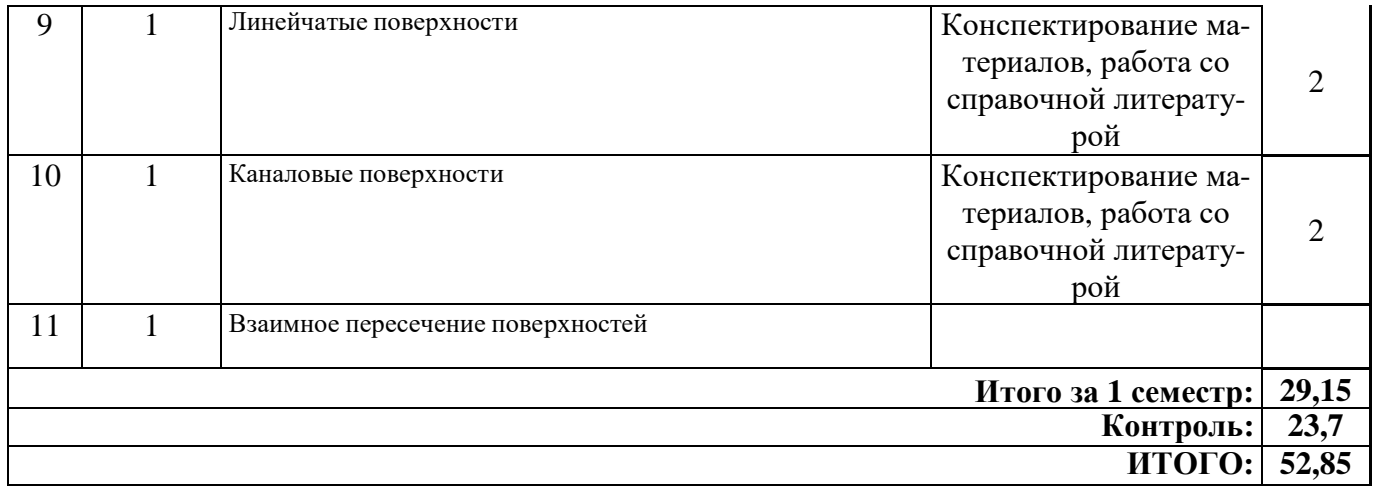

### **6.2 Методические указания (для самостоятельной работы)**

Для самостоятельного изучения материалов по дисциплине «Начертательная геометрия» обучающиеся могут воспользоваться следующими авторскими методическими указаниями: Начертательная геометрия [Электронный ресурс]: методические указания к решению графических задач / П.С. Орлов, М.М. Королева, А.Н. Казакова - Ярославль: ЯГСХА, 2009. - 54с. - Режим доступа: [https://biblio](https://biblio-yaragrovuz.jimdofree.com/%D1%8D%D0%BB%D0%B5%D0%BA%D1%82%D1%80%D0%BE%D0%BD%D0%BD%D1%8B%D0%B9-%D0%BA%D0%B0%D1%82%D0%B0%D0%BB%D0%BE%D0%B3/)y arag ro vu z.j i mdo free.com/ [электрон](https://biblio-yaragrovuz.jimdofree.com/%D1%8D%D0%BB%D0%B5%D0%BA%D1%82%D1%80%D0%BE%D0%BD%D0%BD%D1%8B%D0%B9-%D0%BA%D0%B0%D1%82%D0%B0%D0%BB%D0%BE%D0%B3/) ны й -катало г/ , требуется авторизация

Рабочая тетрадь для решения задач по курсу начертательной геометрии. Практикум [Электронный ресурс]: для студентов дневной и заочной форм обучения бакалавров-инженеров по направлению 110800.62 "Агроинженерия" профилей: "Машины и оборудование в агробизнесе", "Тех. сервис в АПК, "Электрооборудование и электротехнологии в АПК". / М.М. Королева, П.С. Орлов - Ярославль: ФГБОУ ВПО Ярославская ЯГСХА, 2011. - 42 с. - Режим доступа: [https://biblio-y](https://biblio-yaragrovuz.jimdofree.com/%D1%8D%D0%BB%D0%B5%D0%BA%D1%82%D1%80%D0%BE%D0%BD%D0%BD%D1%8B%D0%B9-%D0%BA%D0%B0%D1%82%D0%B0%D0%BB%D0%BE%D0%B3/) arag ro vu z.j i mdo free.com/ эл [ек](https://biblio-yaragrovuz.jimdofree.com/%D1%8D%D0%BB%D0%B5%D0%BA%D1%82%D1%80%D0%BE%D0%BD%D0%BD%D1%8B%D0%B9-%D0%BA%D0%B0%D1%82%D0%B0%D0%BB%D0%BE%D0%B3/)-

тр он ный -[каталог](https://biblio-yaragrovuz.jimdofree.com/%D1%8D%D0%BB%D0%B5%D0%BA%D1%82%D1%80%D0%BE%D0%BD%D0%BD%D1%8B%D0%B9-%D0%BA%D0%B0%D1%82%D0%B0%D0%BB%D0%BE%D0%B3/)/ , требуется авторизация

#### **7 Фонд оценочных средств для проведения текущей и промежуточной аттестации обучающихся по дисциплине**

Фонд оценочных средств по дисциплине «Начертательная геометрия» – комплект методических и контрольно-измерительных материалов, предназначен для оценивания уровня сформированности компетенций (УК-1, ОПК-2) на разных стадиях обу- чения на соответствие индикаторам достижения компетенций.

Фонд оценочных средств включает контрольные материалы для проведения текущего контроля успеваемости и промежуточной аттестации по завершению периода обучения.

Текущий контроль успеваемости обеспечивает оценивание хода освоения дисциплины и проводиться в виде компьютерного или бланочного тестирования.

Промежуточная аттестация имеет целью определить степень достижения запланированных результатов обучения по дисциплине за определенный период обучения 1 семестр и проводится в форме зачета.

### **7.1 Перечень компетенций с указанием этапов их формирования в процессе освоения ОПОП ВО**

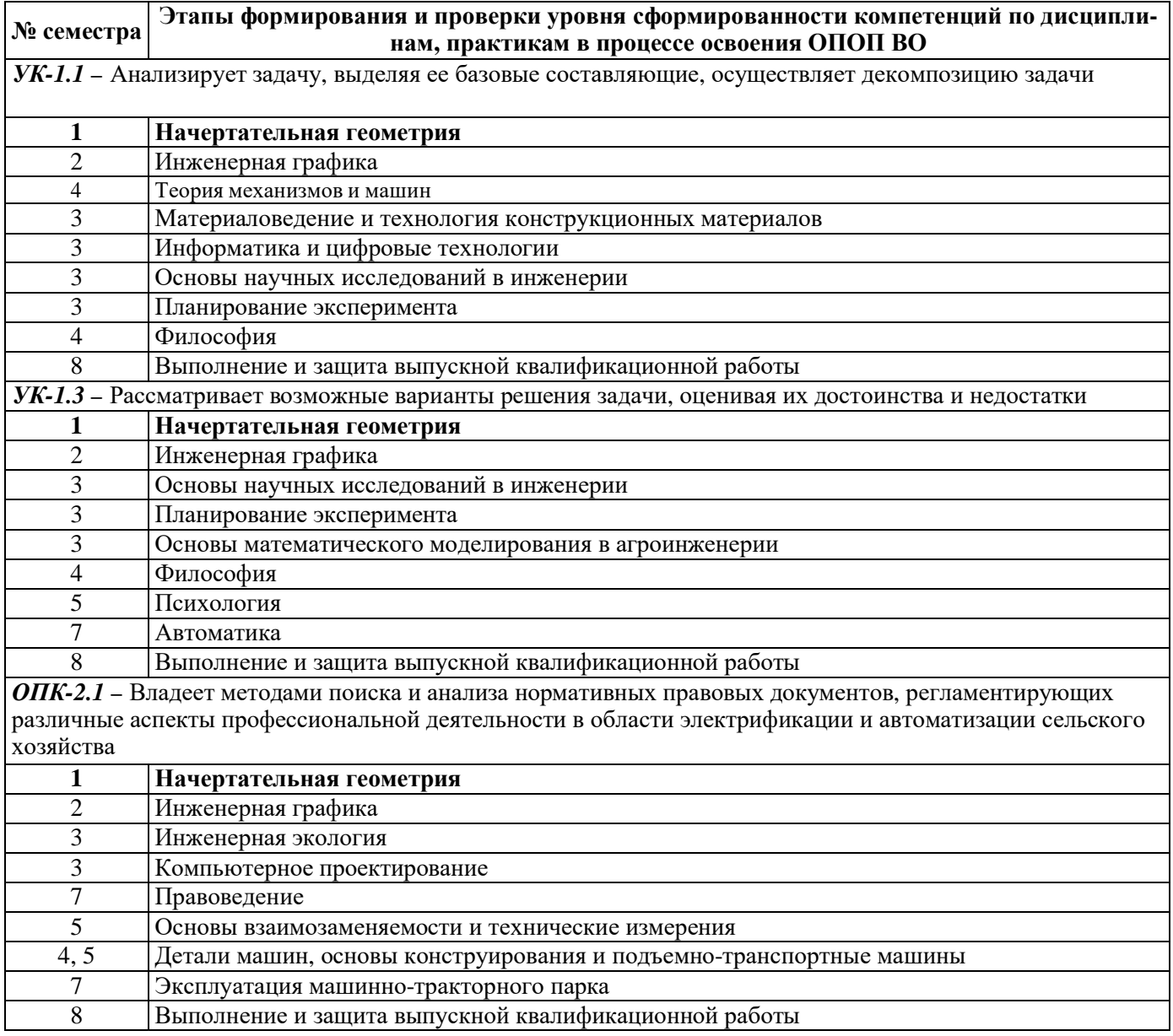

### 7.2 Описание показателей и критериев оценивания компетенций на различных этапах их формирования, описание шкал оценивания

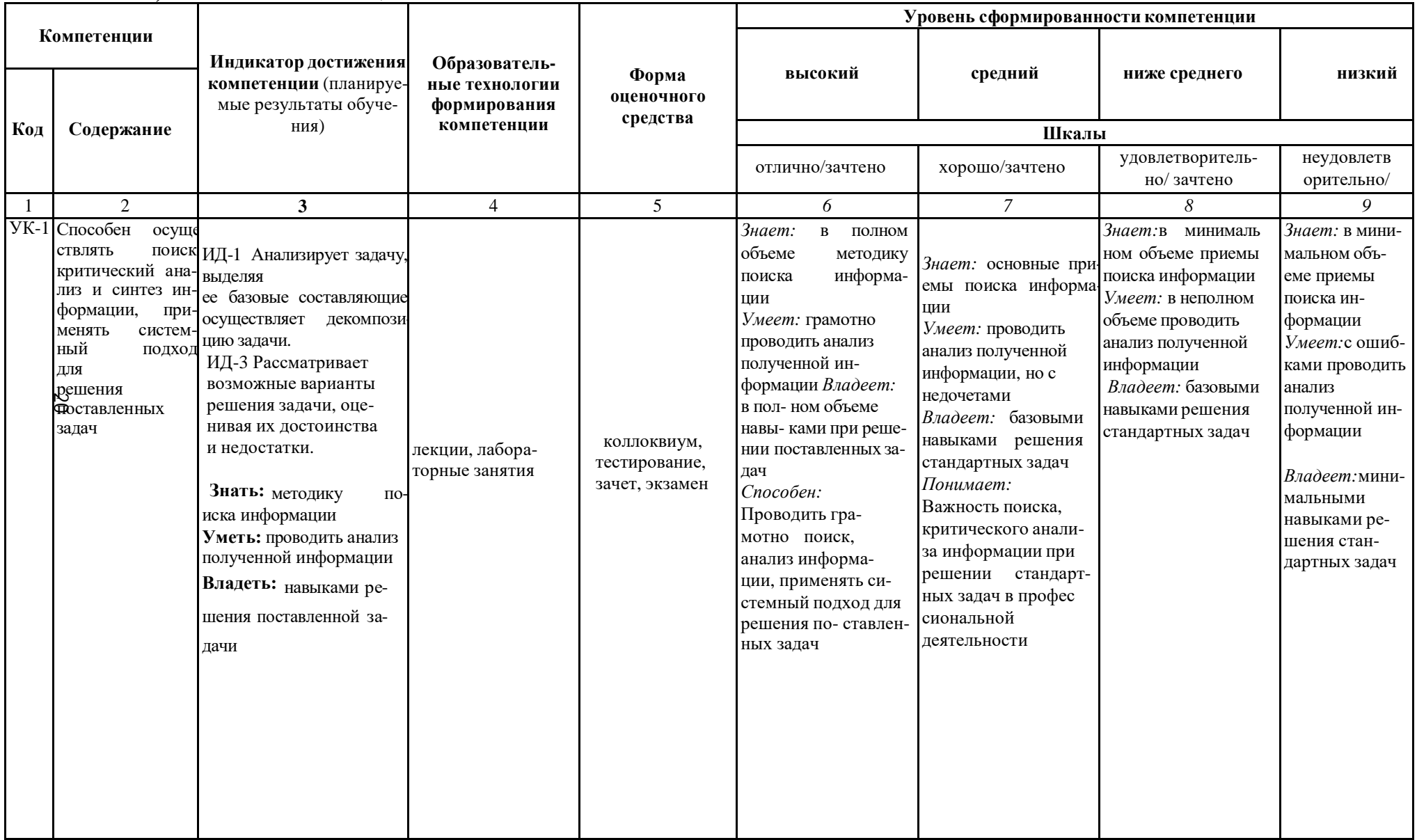

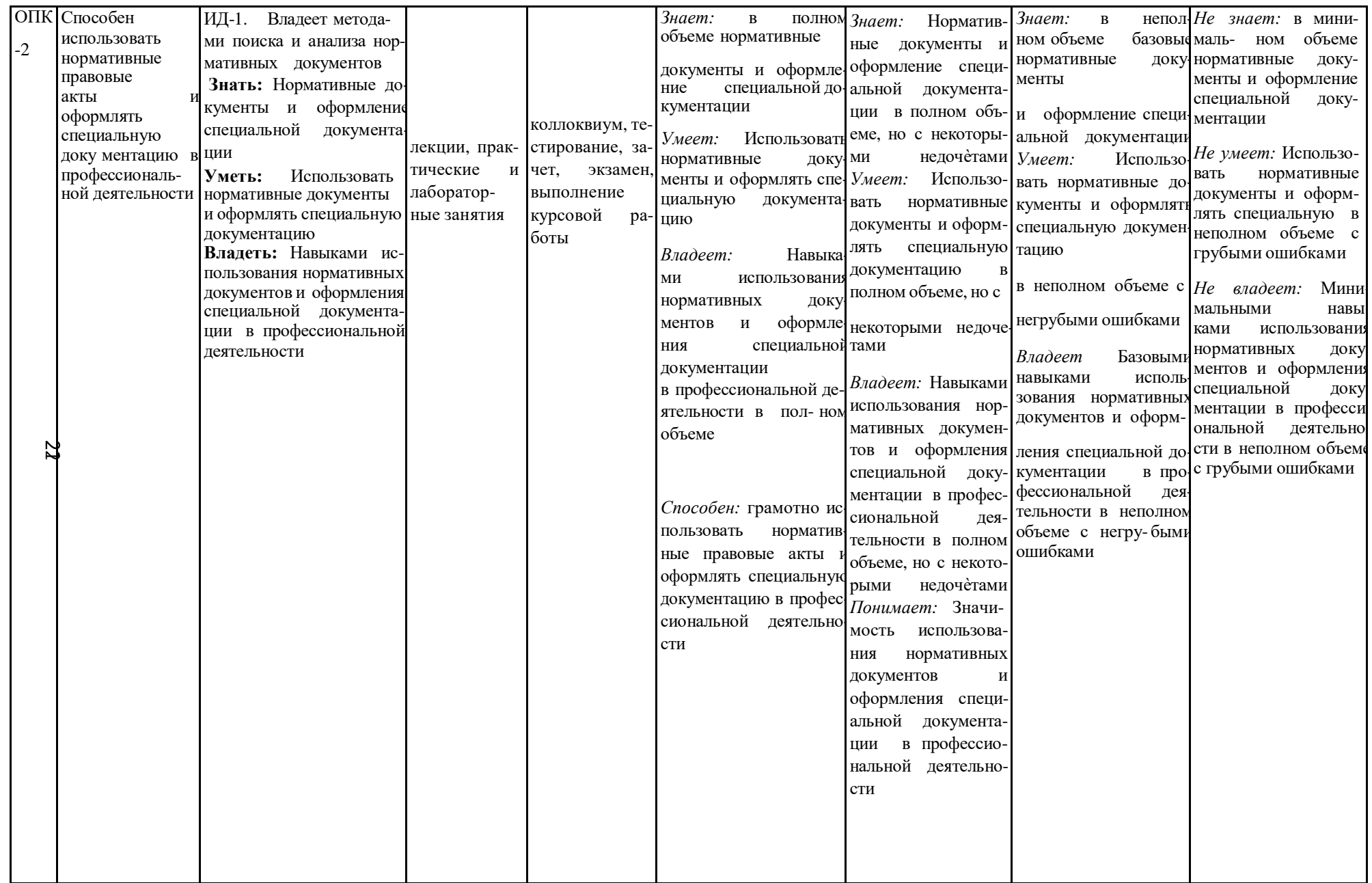

**7.3 Типовые контрольные задания или иные материалы, необходимые для оценки знаний, умений, навыков, характеризующих этапы формирования компетенций в процессе освоения образовательной программы**

**7.3.1 Типовые задания для проведения текущего контроля и рубежного тестирования**

### *Примеры вопросов для защиты лабораторных работ:*

- 1. Определить расстояние от точки до плоскости общего положения, заданной следами плоскости.
- 2. Построить линию пересечения конуса и треугольной призмы.
- 3. Найти линию пересечения двух плоскостей общего вида, заданных следами плоскостей.
- 4. Построить в плоскости общего положения, заданной следами плоскости равносторонний треугольник.
- 5. Определить угол наклона плоскости общего положения, заданной следами плоскости к плоскости.
- 6. Построить эпюру профильной прямой. Покажите точки особого положения.
- 7. Определите расстояние от точки до оси ординат.

### *Примеры тестовых заданий для проведения текущего контроля и рубежного тестирования:*

- 1. Конструкторская документация называется …
- а) ЕСКД
- б) ЕСДП
- в) ДПКВ
- 2. Поверхность вращения образуется …
- а) кривой
- б) ломаной
- в) отрезком
- 3. Тор это поверхность какого типа
- а) каналовая
- б) вращения
- в) линейчатая

### **7.3.2 Типовые задания для проведения промежуточной аттестации (зачета)**

### *Компетенции<sup>1</sup> :*

УК-1 – Способен осуществлять поиск, критический анализ и синтез информации, применять системный подход для решения поставленных задач;

ОПК-2 – Способен использовать нормативные правовые акты и оформлять специальную документацию в профессиональной деятельности;

### *Вопросы к экзамену:*

- 1. Проекционный метод отображения пространства на плоскость. Центральное, параллельное и ортогональное проецирование. Основные свойства.
- 2. Основные виды обратимых изображений: комплексный чертеж Монжа, аксонометрический чертеж.
- 3. Задание точки, линии, плоскости и многогранников на комплексном чертеже Монжа. Задание параллельных прямых и плоскостей.
- 4. Позиционные задачи. Задачи на взаимную принадлежность точек, прямых и плоскостей. Пересечение прямой и плоскости и двух плоскостей.
- 5. Метрические задачи. Теорема о проекции прямого угла, задачи на перпендикулярность прямой и плоскости.
- 6. Определение натуральной величины отрезка прямой. Преобразования комплексного чертежа. Введение новых плоскостей проекций.
- 7. Плоскопараллельное перемещение. Вращение оригинала вокруг проецирующих прямых и прямых уровня. Применение способов преобразования проекций к решению позиционных и метрических задач.
- 8. Многогранники. Пересечение многогранников плоскостью и прямой. Пересечение многогранников.
- 9. Развертывание поверхности многогранника.
- 10. Кривые линии. Плоские и пространственные кривые линии. Проекционные свойства кривых линий. Касательные и нормали к кривым линиям. Особые точки кривых.
- 11. Окружность в плоскости общего положения.

<sup>&</sup>lt;sup>1</sup> Все вопросы к дифференцированному зачету и экзамену, а также практические задания для проведения экзамена и задания к курсовой работе являются комбинированными и позволяют оценить комплексный уровень сформированности компетенций с учетом индикаторов достижений

- 12. Обводы точек на плоскости. Способы построения обводов и их применение в технике. Огибающая семейства линий.
- 13. Поверхности. Образование поверхностей. Классификация. Определитель и формула поверхности. Дискретный и непрерывный каркасы поверхности. Критерий заданности поверхности. Чертежи поверхности.
- 14. Поверхности вращения. Сфера. Коническая и цилиндрическая поверхности вращения. Однополосный гиперболоид вращения. Тор. Общие свойства поверхностей вращения.
- 15. Линейчатые поверхности. Основные определения.
- 16. Поверхности с тремя направляющими. Поверхности с плоскостью параллелизма цилиндроид, коноид, гиперболический параболоид.
- 17. Конические и цилиндрические поверхности общего вида.
- 18. Торсы. Винтовые поверхности. Прямой и наклонный геликоид. Поверхности параллельного переноса.
- 19. Циклические поверхности. Пересечение линий с поверхностью.
- 20. Пересечения поверхностей, вспомогательные секущие плоскости и поверхности.
- 21. Касательные линии и плоскости к поверхности. Построение нормали к поверхности.
- 22. Развертка поверхностей (точные, приближенные, условные). Алгоритмы решения задач.
- 23. Аксонометрические проекции. Прямоугольная аксонометрическая проекция. Стандартные виды аксонометрических проекций.
- 24. Способы задания плоскости на эпюре.
- 25. Построение линии пересечения двух плоскостей на чертеже.
- 26. Признаки перпендикулярности и параллельности двух плоскостей.
- 27. Взаимное расположение двух прямых. Свойства параллельных, пересекающих, скрещивающихся прямых. Конкурирующие точки.
- 28. Способы задания прямой на эпюре. Прямые общего и частного положения.
- 29. Плоскости частного положения. Свойства проецирующих плоскостей.
- 30. Сущность метода центрального проецирования. Практическое применение.
- 31. Плоскость частного положения. Свойства проецирующих плоскостей.
- 32. Способы построения линии пересечения двух поверхностей.
- 33. Последовательность построения линии пересечения двух многогранников.
- 34. Перпендикулярность прямой и плоскости. Построение перпендикуляра к плоскости.
- 35. Параллельность прямой и плоскости. Порядок построения прямой, параллельной плоскости.
- 36. Способы задания плоскости на эпюре.

### **7.4 Методические материалы, определяющие процедуры оценивания знаний, умений, навыков, характеризующих этапы формирования компетенций**

Контроль освоения дисциплины и оценка знаний обучающихся на зачете производится в соответствии с Положением о проведении текущего контроля успеваемости и промежуточной аттестации обучающихся по образовательным программам высшего образования.

#### **Тестовые задания**

#### *Критерии оценки знаний обучающихся при проведении тестирования:*

Оценка *«отлично»* выставляется при условии правильного ответа обучающегося не менее чем 85 % тестовых заданий.

Оценка *«хорошо»* выставляется при условии правильного ответа обучающегося не менее чем 70 % тестовых заданий.

Оценка *«удовлетворительно»* выставляется при условии правильного ответа обучающегося не менее 51 % тестовых заданий.

Оценка *«неудовлетворительно»* выставляется при условии правильного ответа обучающегося менее чем на 50 % тестовых заданий.

#### **Экзамен**

#### *Критерии оценивания экзамена:*

Оценка *«отлично»* выставляется обучающемуся, показавшему всесторонние, систематизированные, глубокие знания вопросов экзаменационного билета и умение уверенно применять их на практике при решении конкретных задач, свободное и правильное обоснование принятых решений.

Оценка *«хорошо»* выставляется обучающемуся, если он твердо знает материал, грамотно и по существу излагает его, умеет применять полученные знания на практике, но допускает в ответе или в решении задач некоторые неточности, которые может устранить с помощью дополнительных вопросов преподавателя.

Оценка *«удовлетворительно»* выставляется обучающемуся, показавшему фрагментарный, разрозненный характер знаний, недостаточно правильные формулировки базовых понятий, нарушения логической последовательности в изложении

программного материала, но при этом он владеет основными понятиями выносимых на экзамен, необходимыми для дальнейшего обучения и может применять полученные знания по образцу в стандартной ситуации.

Оценка *«неудовлетворительно»* выставляется обучающемуся, который не знает большей части основного содержания выносимых на экзамен вопросов тем дисциплины, допускает грубые ошибки в формулировках основных понятий и не умеет использовать полученные знания при решении типовых практических задач.

### **8 Перечень основной и дополнительной учебной литературы, необходимой для освоения дисциплины**

### **8.1 Основная учебная литература**

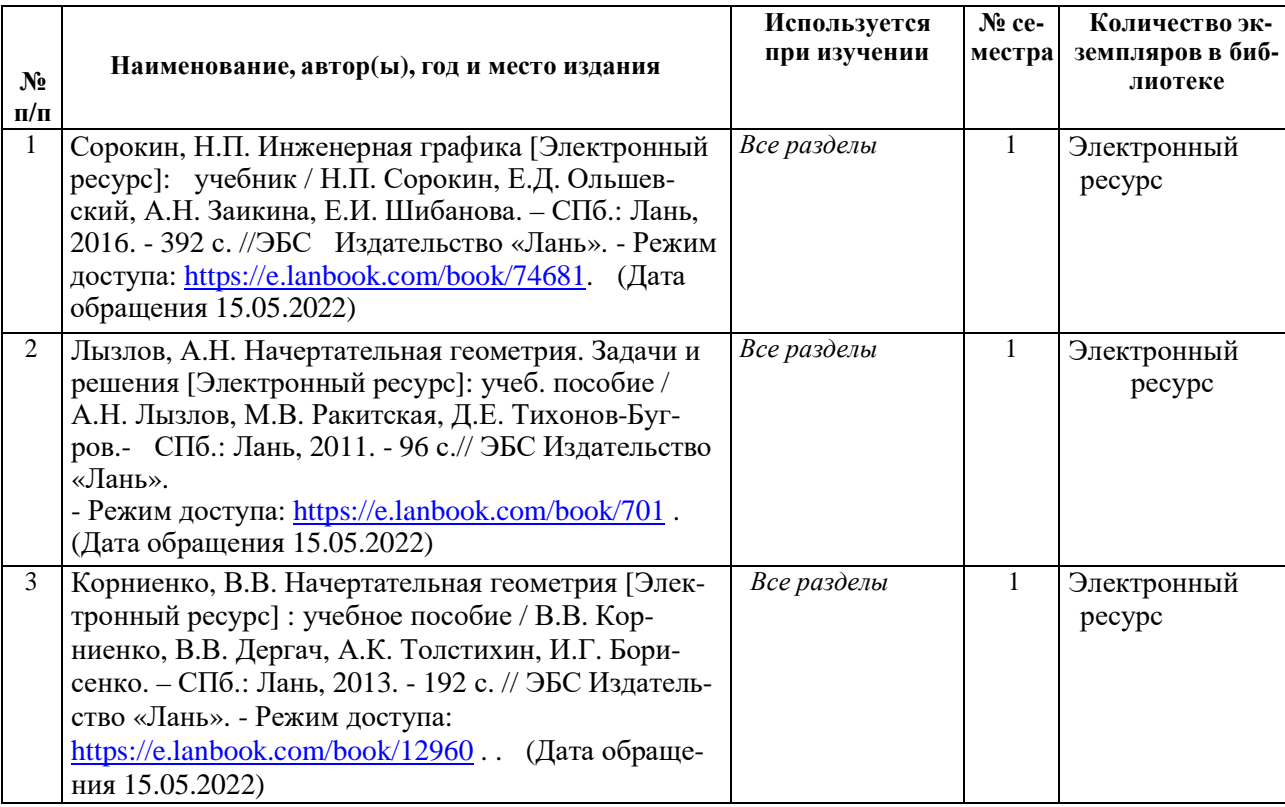

### **8.2 Дополнительная учебная литература**

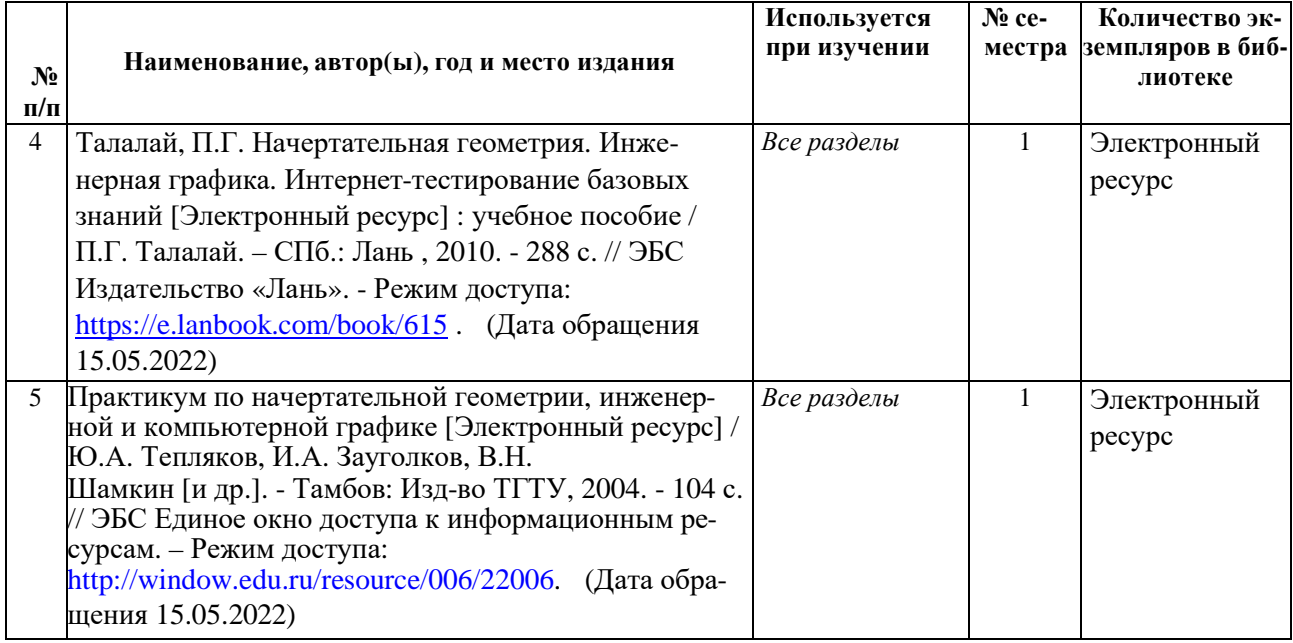

Доступ обучающихся к электронным ресурсам (ЭР) библиотеки ФГБОУ ВО Ярославская ГСХА осуществляется посредством электронной информационной образовательной среды академии и сайта по логину и паролю [\(https://biblio-yaragrovuz.ji](https://biblio-yaragrovuz.jimdo.com/ÑÐ) mdo.com/э лек тронный -к аталог ).

### **9 Перечень ресурсов информационно-телекоммуникационной сети Интернет**

#### **9.1 Перечень электронно-библиотечных систем**

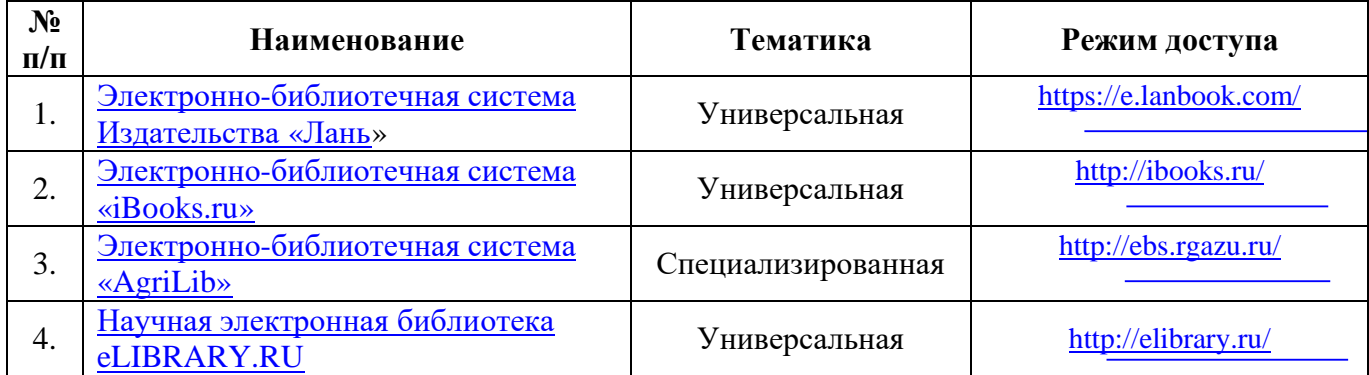

#### **9.2 Перечень рекомендуемых интернет-сайтов по дисциплине**

1. Министерство образования и науки Российской Федерации [Электронный ресурс]. – Режим доступа. – https://minobrnauki.gov.ru/, свободный. – Загл. с экрана. – Яз. рус.

2. Федеральный портал «Российское образование» [Электронный ресурс]. – Режим доступа. – http://www.edu.ru, свободный. – Загл. с экрана. – Яз. рус.

3. Информационная система «Единое окно доступа к образовательным ресурсам» [Электронный ресурс]. – Режим доступа. – http://window.edu.ru, свободный. – Загл. с экрана. – Яз. рус.

4. Федеральный центр информационно-образовательных ресурсов [Электронный ре-сурс]. – Режим доступа. – http://fcior.edu.ru, свободный. – Загл. с экрана. – Яз. рус.

5. Министерство сельского хозяйства РФ [Электронный ресурс]. – Режим доступа. – http://mcx.ru/, свободный. – Загл. с экрана. – Яз. рус.

6. Научная электронная библиотека eLIBRARY.RU [Электронный ресурс]. – Режим доступа. – http://elibrary.ru/ , свободный. – Загл. с экрана. – Яз. рус.

7. Сельскохозяйственная электронная библиотека знаний [Электронный ресурс]. – Режим доступа: http://www.cnshb.ru/akdil/ , свободный. – Загл. с экрана. – Яз. рус.

8. Центральная научная сельскохозяйственная библиотека Россельхозакаде-мии [Электронный ресурс]. – Режим доступа: http://www.cnshb.ru/ , свободный. – Загл. с экрана. – Яз. рус.

9. Информационно-справочный портал. Проект Российской государственной библиотеки для молодежи [Электронный ресурс]. – Режим доступа: www.library.ru , свободный. – Загл. с экрана. – Яз. рус.

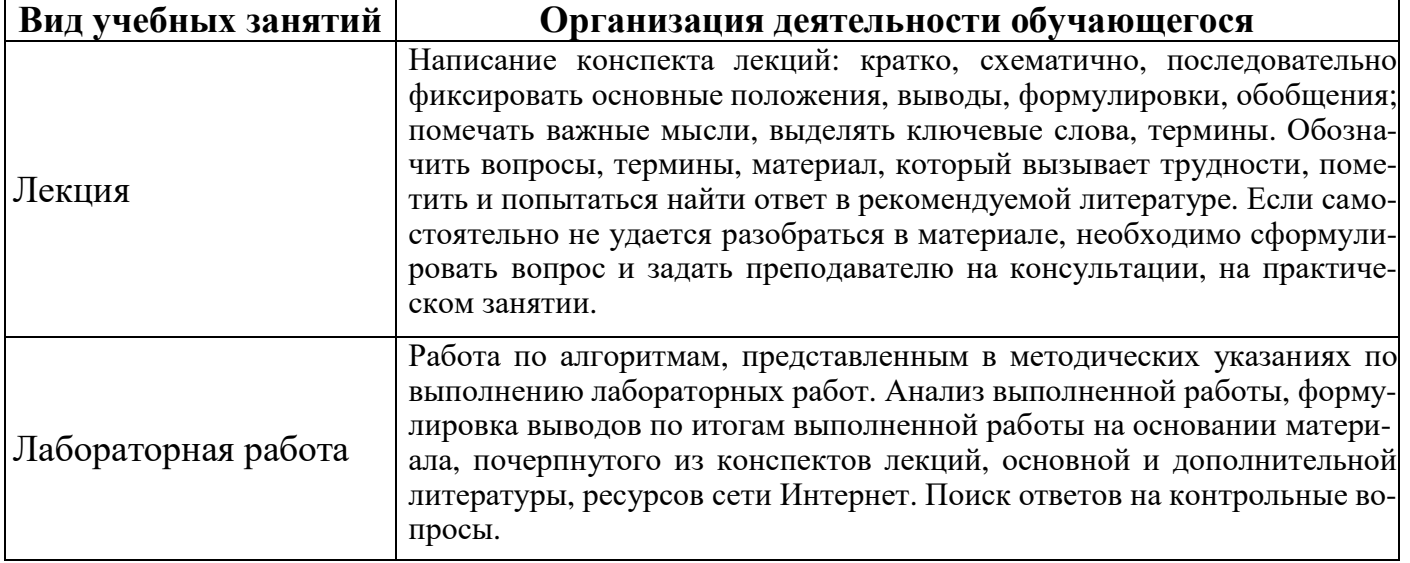

### **10 Методические указания для обучающихся по освоению дисциплины**

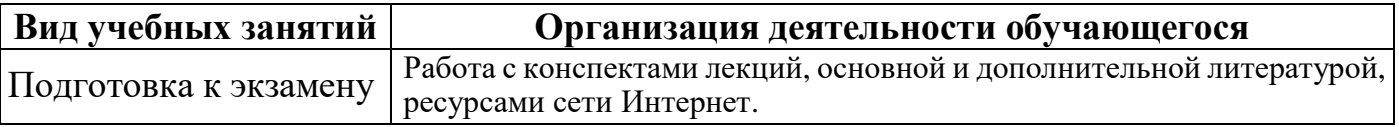

#### **11 Перечень информационных технологий, используемых при осуществлении образовательного процесса по дисциплине, включая перечень программного обеспечения и информационных справочных систем**

Информационные технологии, используемые при осуществлении образовательного процесса по дисциплине позволяют: обеспечить взаимодействие между участниками образовательного процесса, в том числе синхронное и (или) асинхронное взаимодействие посредством сети Интернет, в т.ч. с использованием электронной информационно-образовательной среды академии; фиксировать ход образовательного процесса, результатов промежуточной аттестации по дисциплине и результатов освоения образовательной программы; организовать процесс образования путем визуализации изучаемой информации посредством использования презентаций, учебных фильмов; контролировать результаты обучения на основе компьютерного тестирования.

### **11.1 Перечень лицензионного и свободно распространяемого программного обеспечения учебного процесса**

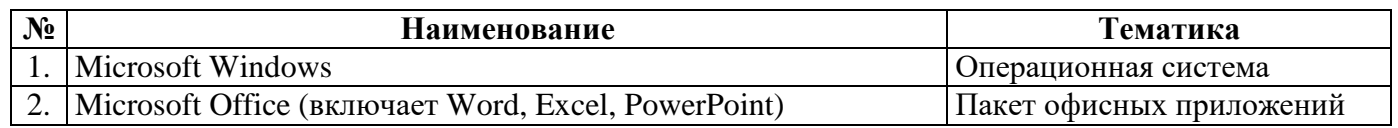

#### **11.2 Перечень профессиональных баз данных и информационных справочных систем**

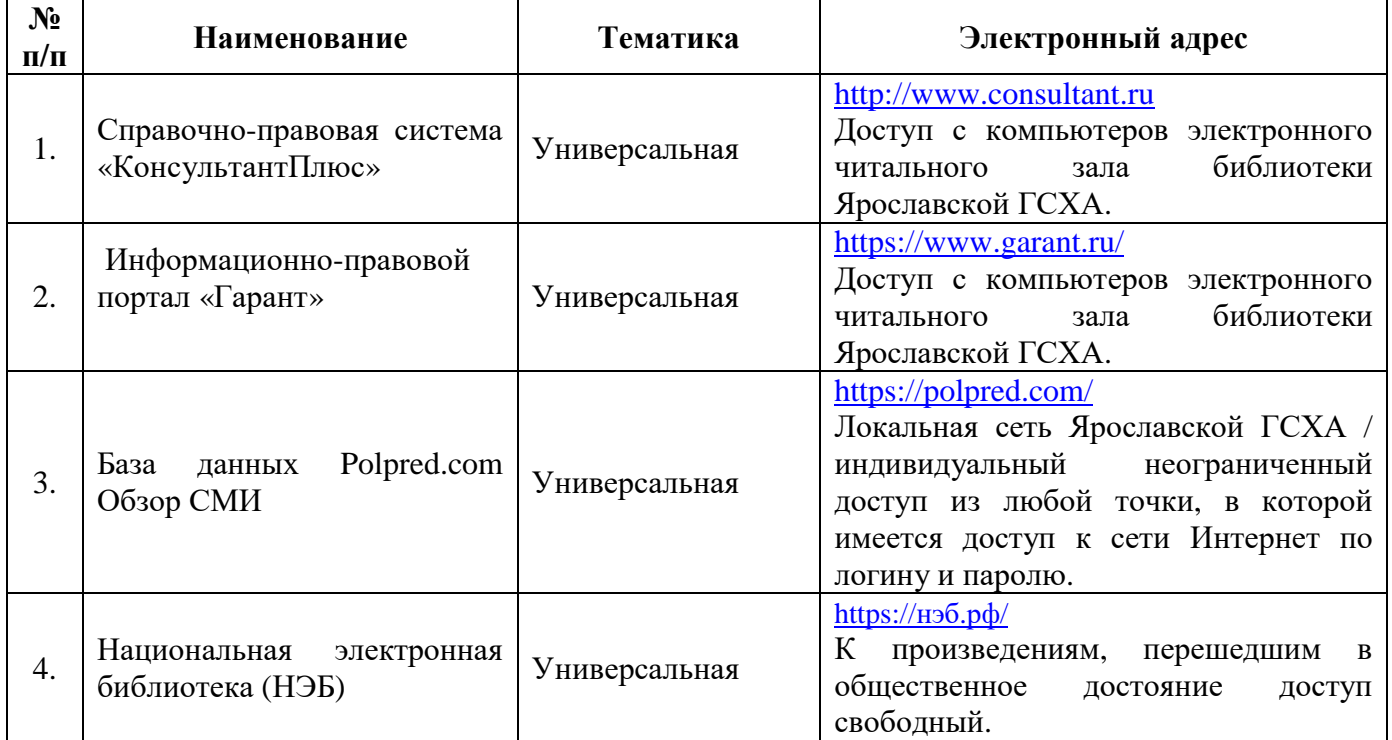

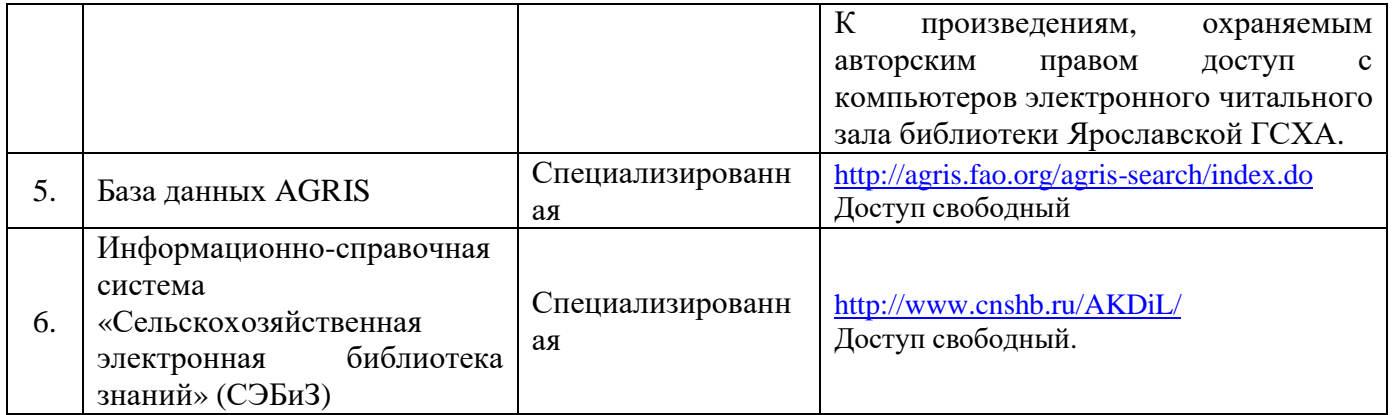

### **11.3 Доступ к сети Интернет**

Каждый обучающийся в течение всего периода обучения обеспечен индивидуальным неограниченным доступом (удаленным доступом) к сети Интернет и к электронной информационно-образовательной среде ФГБОУ ВО Ярославская ГСХА.

### **12 Материально-техническое обеспечение обучения по дисциплине**

По всем видам учебной деятельности в рамках дисциплины «Начертательная геометрия» используются помещения – учебные аудитории для проведения учебных занятий, предусмотренных учебным планом, оснащенные оборудованием и техническими средствами обучения. Помещения для самостоятельной работы обучающихся оснащены компьютерной техникой с возможностью подключения к сети Интернет и обеспечены доступом в электронную информационно-образовательную среду академии.

#### **12.1 Планируемые помещения для проведения всех видов учебной деятельности**

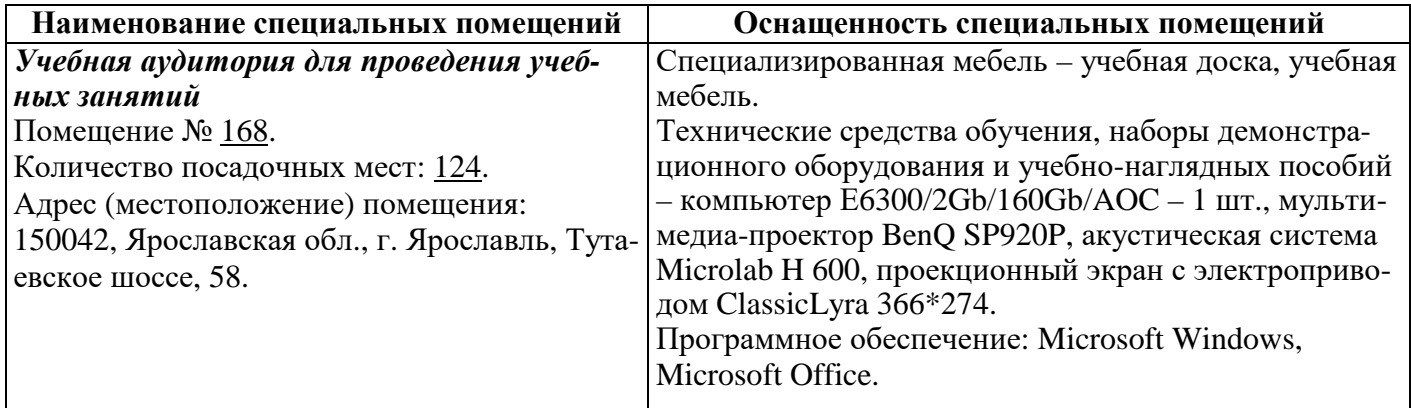

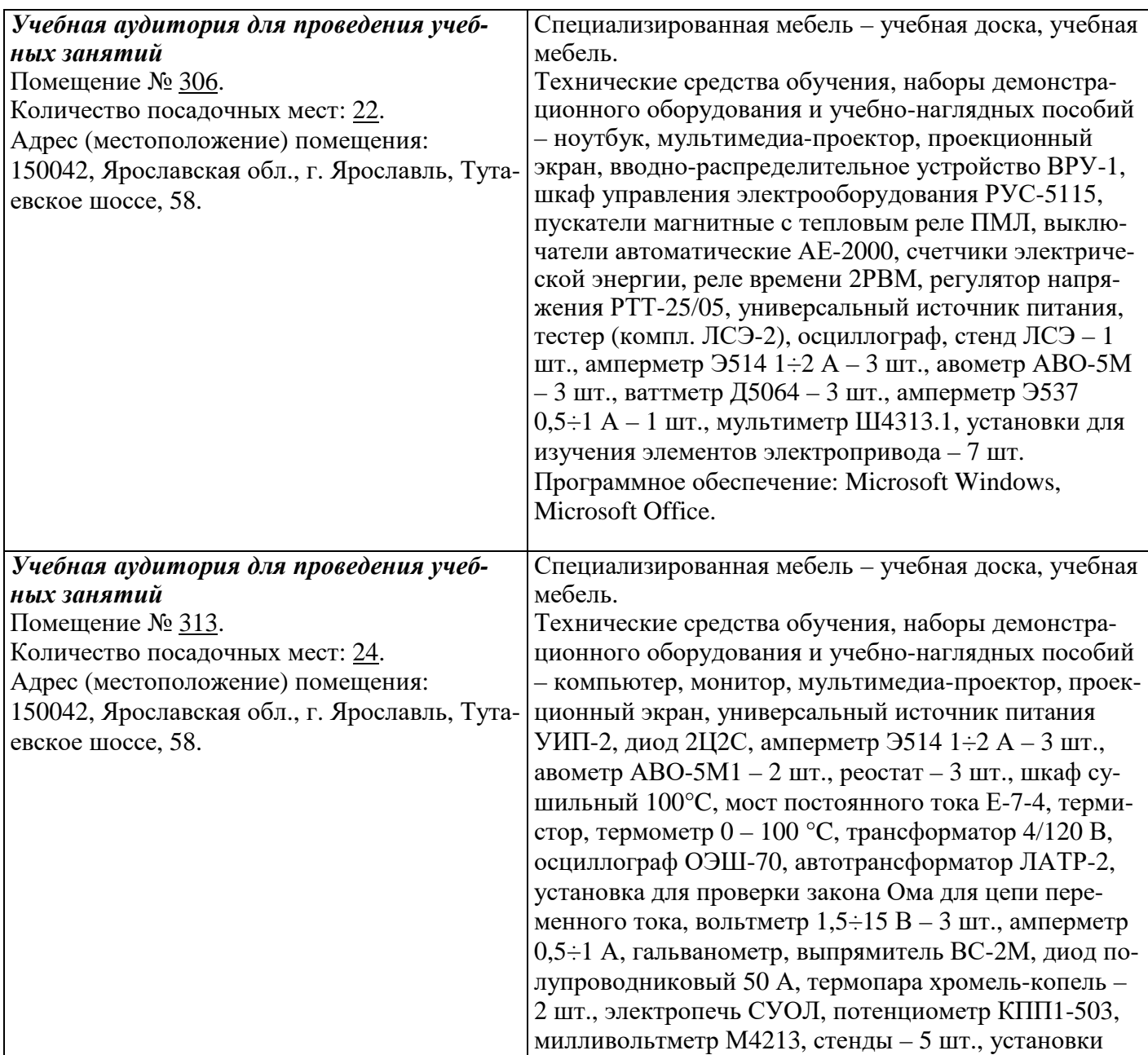

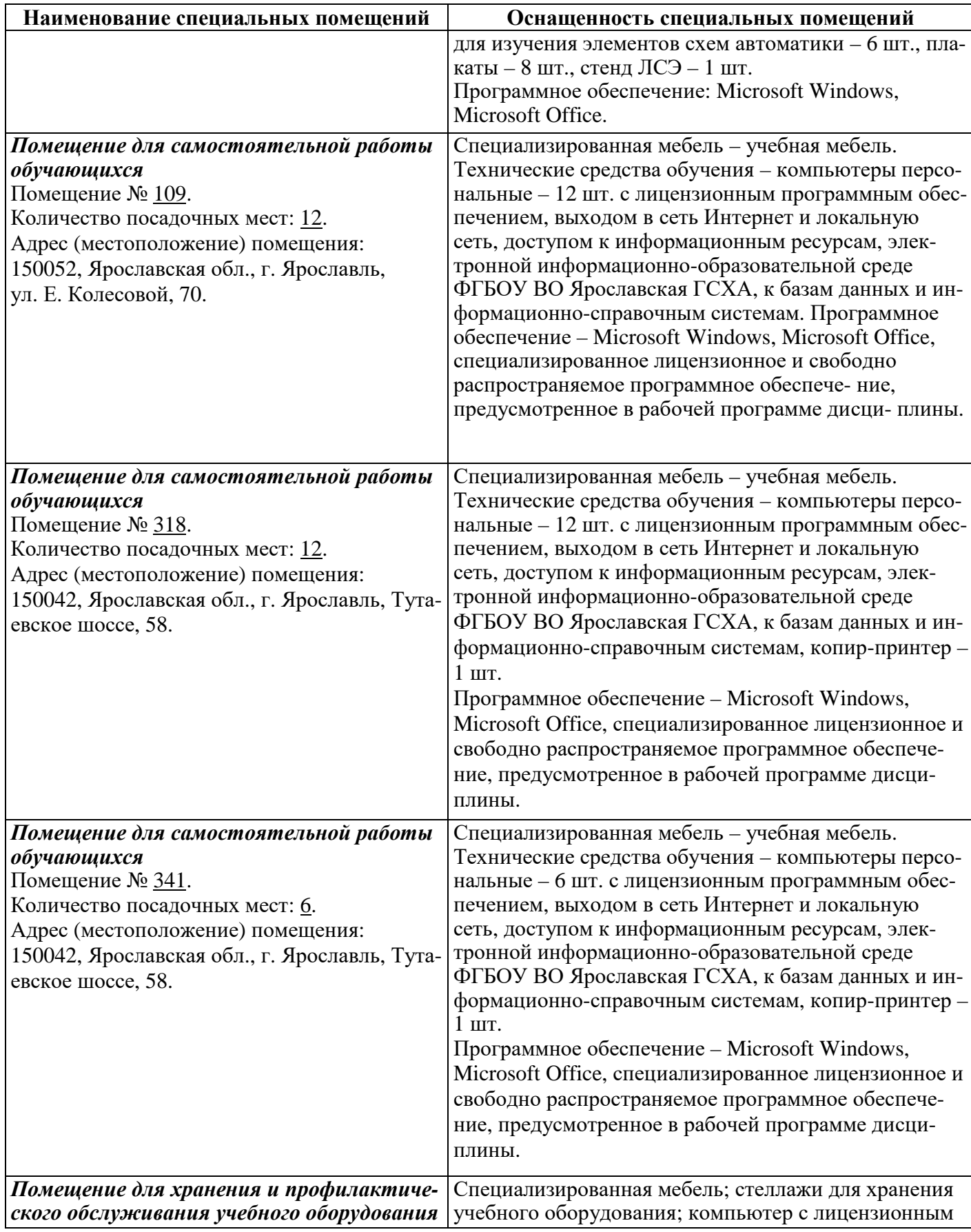

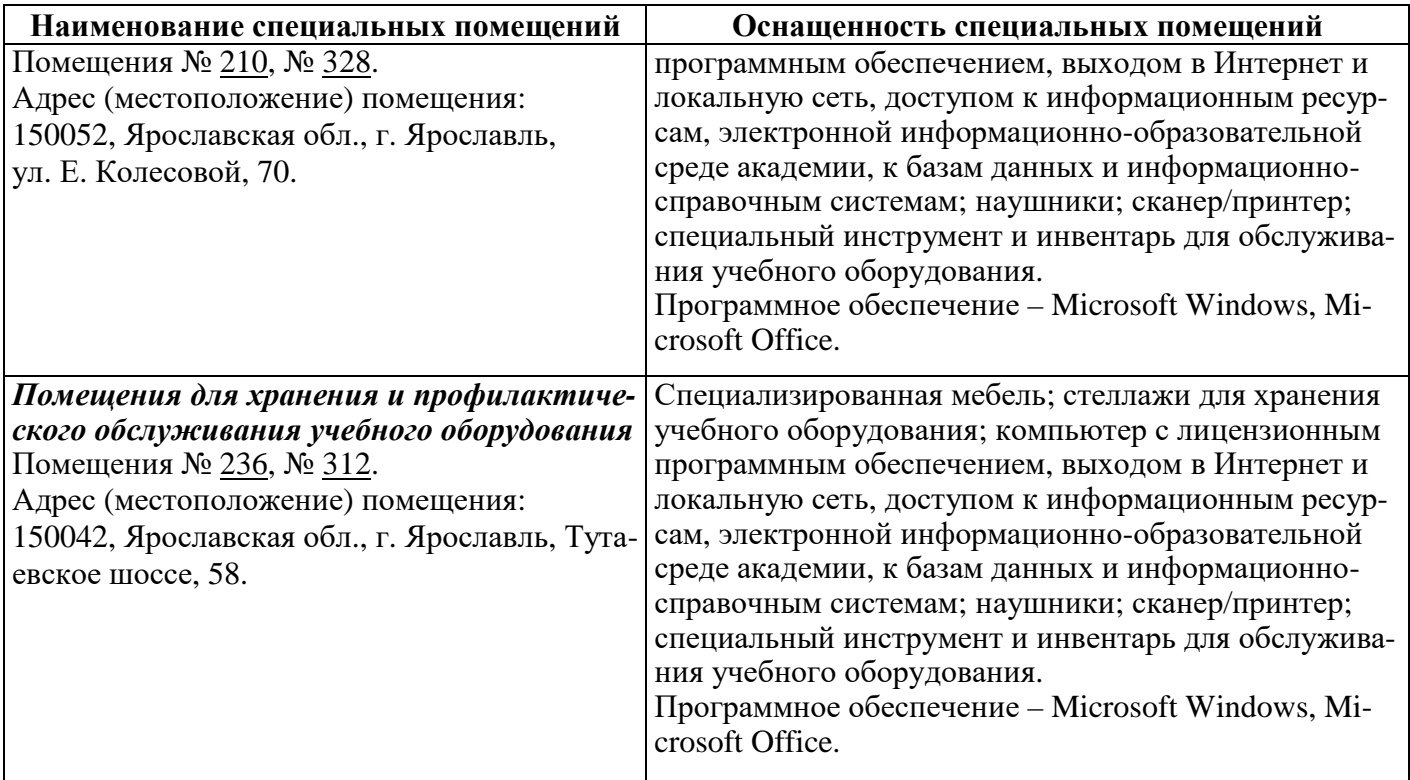

### **13 Организация образовательного процесса для инвалидов и лиц с ограниченными возможностями здоровья**

Обучение обучающихся с ограниченными возможностями здоровья при необходимости осуществляется на основе адаптированной рабочей программы с использованием специальных методов обучения и дидактических материалов, составленных с учетом особенностей психофизического развития, индивидуальных возможностей и состояния здоровья таких обучающихся (обучающегося).

В целях освоения учебной программы дисциплины инвалидами и лицами с ограниченными возможностями здоровья Академия обеспечивает:

– для инвалидов и лиц с ограниченными возможностями здоровья по зрению: размещение в доступных для обучающихся, являющихся слепыми или слабовидящими, местах и в адаптированной форме справочной информации о расписании учебных занятий; присутствие ассистента, оказывающего обучающемуся необходимую помощь; выпуск альтернативных форматов методических материалов (крупный шрифт или аудиофайлы);

– для инвалидов и лиц с ограниченными возможностями здоровья по слуху: надлежащими звуковыми средствами воспроизведения информации;

– для инвалидов и лиц с ограниченными возможностями здоровья, имеющих нарушения опорно-двигательного аппарата: возможность беспрепятственного доступа обучающихся в учебные помещения, туалетные комнаты и другие помещения кафедры, а также пребывание в указанных помещениях.

Обучающиеся из числа инвалидов и лиц с ОВЗ обеспечены печатными и (или) электронными образовательными ресурсами в формах, адаптированных к ограничениям их здоровья. Образование обучающихся с ограниченными возможностями здоровья может быть организовано как совместно с другими обучающимися, так и в отдельных группах или в отдельных организациях.

### Министерство сельского хозяйства Российской Федерации Федеральное государственное бюджетное образовательное учреждение высшего образования «Ярославская государственная сельскохозяйственная академия» Инженерный факультет

УТВЕРЖДАЮ проректор по учебной, научной, воспитательной работе, молодежной политике и цифровой трансформания ФГБОУ ВО Ярославская ГСХА, MoposoB.B. 30 июня 2022 г.

# АННОТАЦИЯ РАБОЧЕЙ ПРОГРАММЫ ДИСЦИНЛИНЫ

Б1.0.13 «Начертательная геометрия»

Индекс дисциплины «Наименование дисциплины»

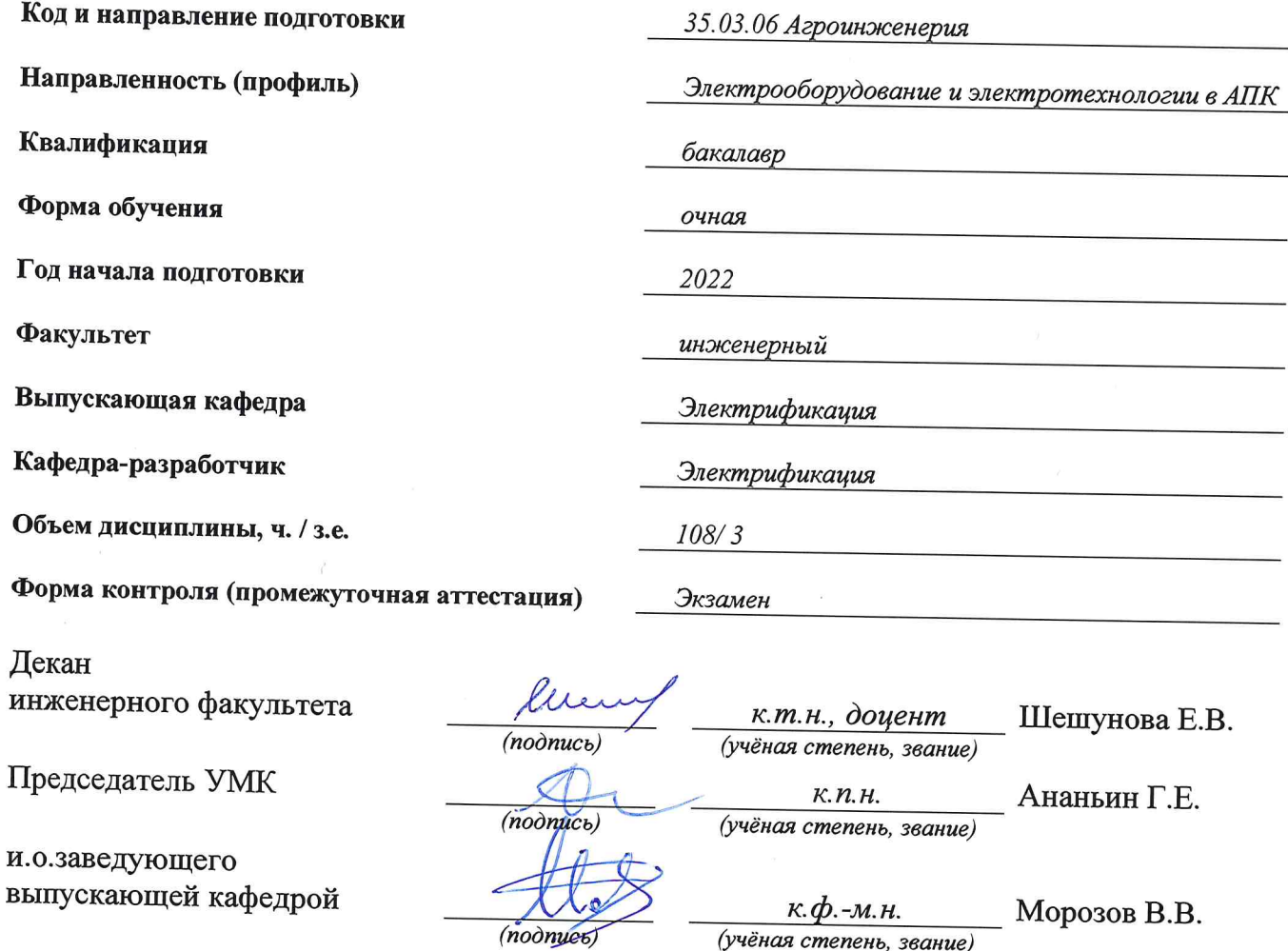

Ярославль, 2022 г.

### Место дисциплины в структуре образовательной программы:

Дисциплина «Начертательная геометрия» относится к обязательной части образовательной программы бакалавриата.

### Дисциплина направлена на формирование следующих компетенций:

#### - универсальные компетенции и индикаторы их достижения

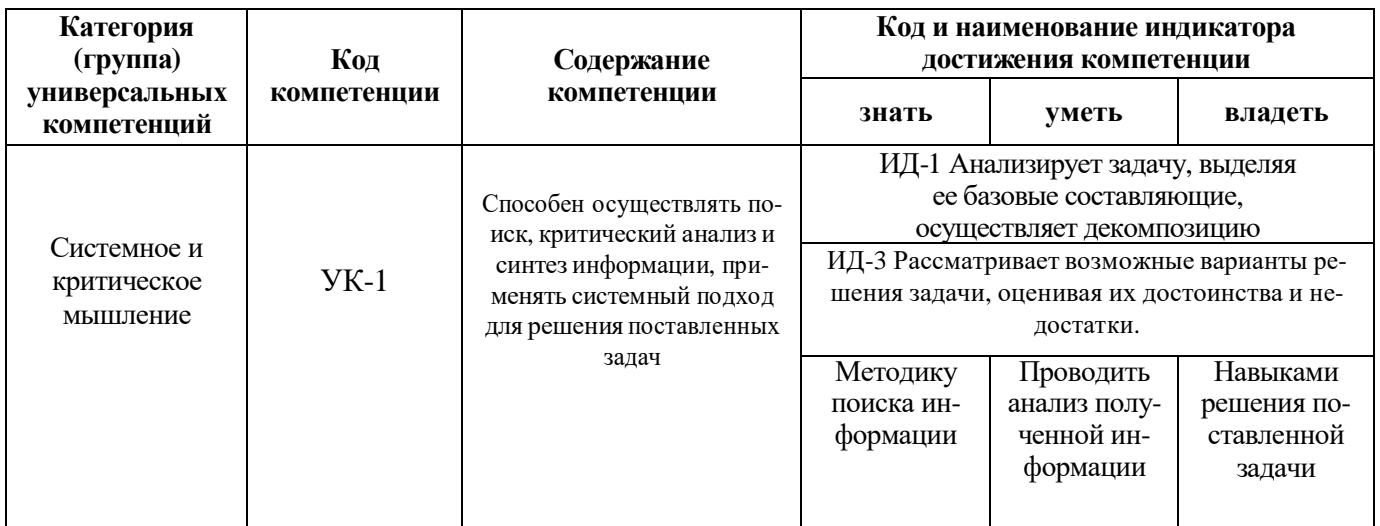

### - Общепрофессиональные компетенции и индикаторы их достижения

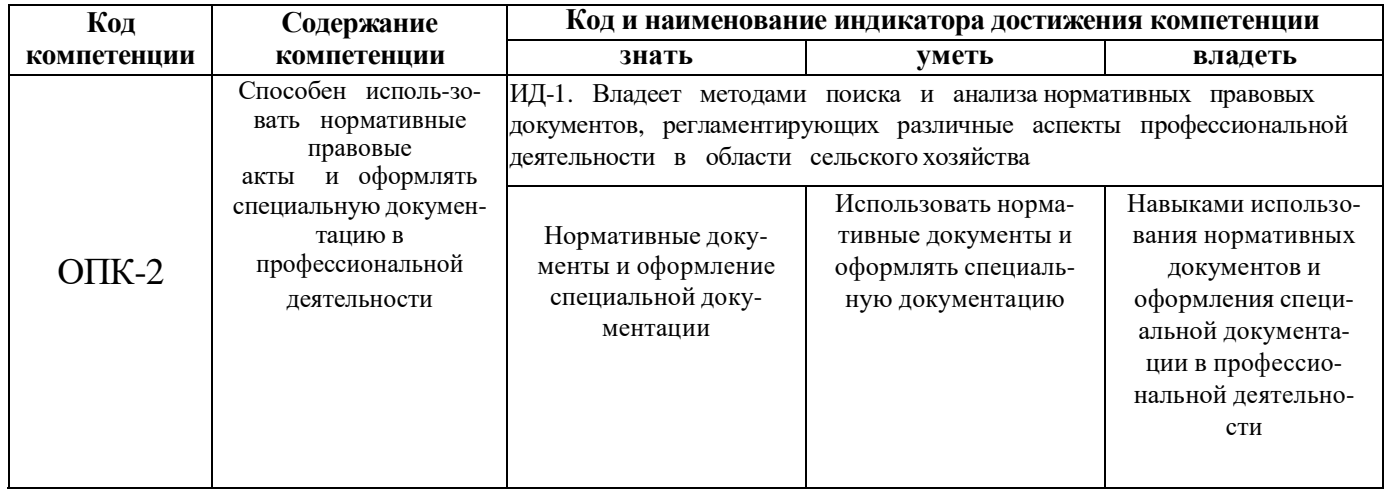

#### **Краткое содержание дисциплины:**

Аксонометрические чертежи.

Роль и место дисциплины в подготовке бакалавров направления «Агроинженерия». Предмет «Начертательная геометрия». Краткая история развития науки «Начертательная геометрия». Аксонометрические чертежи. Чертежные инструменты. Чертежные шрифты. Методы проецирования: центральное, параллельное, ортогональное. Эпюры Монжа. Точка, ее изображение. Прямая. Проецирование точки, прямой.

Обратимость чертежа. Проекции точки в прямоугольных координатах. Прямоугольные координаты точки. Точки общего и частного положения. Прямая. Способы задания прямой на чертеже. Положение точки и прямой относительно плоскостей проекций. Взаимное положение прямых.

Способы задания прямой на эпюре. Определение натуральной величины отрезка прямой и углов наклона его к плоскостям проекций (метод прямоугольного треугольника). Построение перпендикуляра к прямой.

Деление отрезка в заданном соотношении. Параллельность и перпендикулярность прямой и плоскости. Взаимное расположение точки и прямой. Конкурирующие точки. Следы прямой. Способы преобразования чертежа. Способ перемены плоскостей проекций. Определение видимости геометрических элементов. Теорема о проецировании прямого угла.

Плоскость, способы задания плоскости. Способы преобразования чертежа Плоскость. Способы задания плоскости на чертеже.

Положение плоскости относительно плоскостей проекций. Плоскости общего и частного положения. Свойства проецирующих плоскостей. Плоскости уровня. Главные линии плоскости. Плоскость и точка. Плоскость и прямая. Признаки принадлежности точки и прямой плоскости.

Деление окружности на равные части.

Принадлежность точки и прямой плоскости. Параллельность и перпендикулярность прямой и плоскости.

Следы плоскости

Следы плоскости. Взаимное положение плоскостей. Построение линии пересечения плоскостей

(различные варианты, включая общий случай). Пересечение прямой и плоскости. Параллельность и перпендикулярность прямой и плоскости. Теорема о перпендикуляре.

Взаимное положение точки и плоскости. Взаимное положение прямой и плоскости Построение многоугольников

Взаимное пересечение плоскостей. Линии пересечения плоскостей. Построение многоугольников Пересечение прямой и плоскости. Принадлежность точки и прямой многоугольнику. Пересечение многоугольника прямой.

Взаимное положение точки и плоскости

Взаимное положение точки и плоскости.

Принадлежность точки плоскости Построение линии пересечения плоскостей. Взаимное положение прямой и плоскости

Параллельность и перпендикулярность прямой и плоскости. Принадлежность прямой плоскости.

Поверхности. Классификация поверхностей. Образование поверхностей. Линейчатые поверхности. Винтовые поверхности. Циклические поверхности. Поверхности

вращения с прямолинейной и криволинейной образующими (конус, цилиндр, сфера, тор). Пересечение прямой с граненым телом и телом вращения.

Кривые линии и поверхности. Поверхности тел вращения

Поверхности тел вращения. Классификация поверхностей тел вращения. Образование поверхностей тел вращения. Линейчатые поверхности. Винтовые поверхности. Циклические поверхности. Поверхности вращения с прямолинейной и криволинейной образующими (конус, цилиндр, сфера, тор). Пересечение прямой с граненым телом и телом вращения. Определитель и формула поверхности. Каркасы поверхности.

Свойства поверхностей тел вращения.

Кривые конические сечения. Линейчатые поверхности. Винтовые поверхности. Циклические поверхности Линейчатые поверхности. Классификация линейчатых поверхностей. Поверхности с тремя направляющими. Образование линейчатых поверхностей. Винтовые поверхности. Циклические поверхности. Пересечение

прямой с граненым телом и телом вращения. Построение касательной прямой к линейчатой, винтовой и циклической поверхности.

Каналовые поверхности

Каналовые поверхности. Классификация каналовых поверхностей. Образование каналовых поверхностей. Пересечение прямой с каналовой поверхностью. По-

строение прямой касательной к поверхности. Взаимное пересечение поверхностей Взаимное пересечение поверхностей Способы построения линии пересечения поверхностей: способ вспомогательных секущих плоскостей, способ вспомогательных секущих сфер, способ плоскопараллельного перемещения.